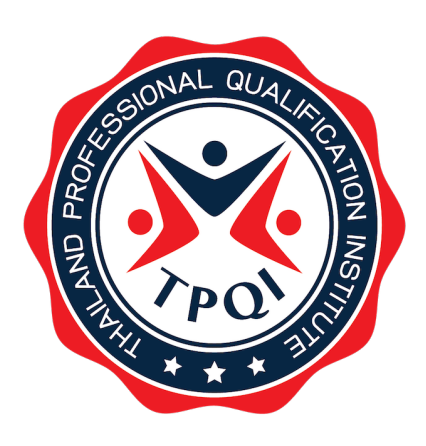

# **มาตรฐานอาชีพและคุณวุฒิวิชาชีพ Occupational Standard and Professional Qualifications**

**สมรรถนะสนับสนุนการทำงานด้านการใช้ดิจิทัล**

#### **1. ชื่อมาตรฐานอาชีพ**

สมรรถนะสนับสนุนการทำงานด้านการใช้ดิจิทัล

#### **2. ประวัติการปรับปรุงมาตรฐาน**

NA

### **3. ทะเบียนอ้างอิง (Imprint)**

NA

### **4. ข้อมูลเบื้องต้น**

NA

### **5. ประวัติการปรับปรุงมาตรฐานในแต่ละครั้ง**

NA

## **6. ครั้งที่**

NA

#### **7. คุณวุฒิวิชาชีพที่ครอบคลุม (Professional Qualifications included)**

- (Digital Literacy: DL) ระดับ 1
- (Digital Literacy: DL) ระดับ 2
- (Digital Literacy: DL) ระดับ 3

### **8. คุณวุฒิวิชาชีพที่เกี่ยวข้อง (Related Professional Qualifications)**

NA

### **9. หน่วยสมรรถนะทั้งหมดในมาตรฐานอาชีพ (List of All Units of Competence within this Occupational Standards)**

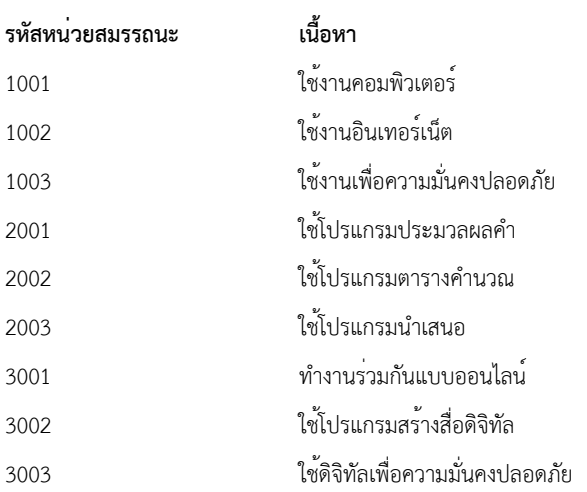

#### **10. ระดับคุณวุฒิ**

# **10.1 สมรรถนะสนับสนุนการทำงานด้านการใช้ดิจิทัล (Digital Literacy: DL) ระดับ 1**

### **คุณลักษณะของผลการเรียนรู้ (Characteristics of Outcomes)**

บุคคลที่มีความรู้และทักษะด้านการใช้งานคอมพิวเตอร์ (Computer Fundamentals) การใช้งานอินเทอร์เน็ต (Internet Usage) และการใช้งานเพื่อความมั่นคงปลอดภัย (Cyber Security) ขั้นพื้นฐานเพื่อใช้งานในชีวิตประจำวันได้

### **การเลื่อนระดับคุณวุฒิวิชาชีพ (Qualification Pathways)**

1. ผู้ที่สามารถเข้ารับการประเมินสมรรถนะสนับสนุนการทำงานด้านการใช้ดิจิทัล ระดับ 1 ครอบคลุมทั้ง นักเรียน นักศึกษา ข้าราชการ บุคลากรภาครัฐ คนทำงาน ผู้บริหาร ตลอดจนประชาชนทั่วไป

2. ผู้ที่จะผ่านการประเมินและได้รับการรับรองสมรรถนะสนับสนุนการทำงานด้านการใช้ดิจิทัล ระดับ 1

ต้องผ่านเกณฑ์การประเมินตามหน่วยสมรรถนะสนับสนุนการทำงานด้านการใช้ดิจิทัล ระดับ 1 จำนวน 3 หน่วยสมรรถนะ

#### **หลักเกณฑ์การต่ออายุหนังสือรับรองมาตรฐานอาชีพ**

N/A

**กลุ่มบุคคลในอาชีพ (Target Group)**

นักเรียน นักศึกษา ข้าราชการ บุคลากรภาครัฐ คนทำงาน ผู้บริหาร ตลอดจนประชาชนทั่วไป

### **หน่วยสมรรถนะ (หน่วยสมรรถนะทั้งหมดของคุณวุฒิวิชาชีพนี้)**

1001 ใช้งานคอมพิวเตอร์

1002 ใช้งานอินเทอร์เน็ต

1003 ใช้งานเพื่อความมั่นคงปลอดภัย

# **10.2 สมรรถนะสนับสนุนการทำงานด้านการใช้ดิจิทัล (Digital Literacy: DL) ระดับ 2**

### **คุณลักษณะของผลการเรียนรู้ (Characteristics of Outcomes)**

บุคคลที่มีความรู้และทักษะด้านการใช้โปรแกรมประมวลผลคำ (Work in Documents) การใช้โปรแกรมตารางคำนวณ (Work in Spreadsheets) การใช้โปรแกรมนำเสนอ (Work in Presentations) ขั้นพื้นฐานเพื่อใช้ในการทำงานได้

### **การเลื่อนระดับคุณวุฒิวิชาชีพ (Qualification Pathways)**

1. ผู้ที่สามารถเข้ารับการประเมินสมรรถนะสนับสนุนการทำงานด้านการใช้ดิจิทัล ระดับ 2 ครอบคลุมทั้ง นักเรียน นักศึกษา ข้าราชการ บุคลากรภาครัฐ คนทำงาน ผู้บริหาร ตลอดจนประชาชนทั่วไป

2. ผู้ที่จะผ่านการประเมินและได้รับการรับรองสมรรถนะสนับสนุนการทำงานด้านการใช้ดิจิทัล ระดับ 2

-<br>- ผ่านเกณฑ์การประเมินตามหน่วยสมรรถนะของสมรรถนะสนับสนุนการทำงานด้านการใช้ดิจิทัล ระดับ 1 และสมรรถนะสนับสนุนการทำงานด้านการใช้ดิจิทัล ระดับ 2 จำนวน 6 หน่วยสมรรถนะ

#### **หลักเกณฑ์การต่ออายุหนังสือรับรองมาตรฐานอาชีพ**

N/A

### **กลุ่มบุคคลในอาชีพ (Target Group)**

นักเรียน นักศึกษา ข้าราชการ บุคลากรภาครัฐ คนทำงาน ผู้บริหาร ตลอดจนประชาชนทั่วไป

### **หน่วยสมรรถนะ (หน่วยสมรรถนะทั้งหมดของคุณวุฒิวิชาชีพนี้)**

1001 ใช้งานคอมพิวเตอร์ 1002 ใช้งานอินเทอร์เน็ต

1003 ใช้งานเพื่อความมั่นคงปลอดภัย

2001 ใช้โปรแกรมประมวลผลคำ

2002 ใช้โปรแกรมตารางคำนวณ

2003 ใช้โปรแกรมนำเสนอ

### **10.3 สมรรถนะสนับสนุนการทำงานด้านการใช้ดิจิทัล (Digital Literacy: DL) ระดับ 3**

### **คุณลักษณะของผลการเรียนรู้ (Characteristics of Outcomes)**

บุคคลที่มีความรู้และทักษะด้านทำงานร่วมกันแบบออนไลน์ (Online Collaboration) การใช้โปรแกรมสร้างสื่อดิจิทัล (Digital Media Creation) การใช้ดิจิทัลเพื่อความมั่นคงปลอดภัย (Digital Security) ขั้นประยุกต์สำหรับการทำงานได้

#### **การเลื่อนระดับคุณวุฒิวิชาชีพ (Qualification Pathways)**

1. ผู้ที่สามารถเข้ารับการประเมินสมรรถนะสนับสนุนการทำงานด้านการใช้ดิจิทัล ระดับ 3 ครอบคลุมทั้ง นักเรียน นักศึกษา ข้าราชการ บุคลากรภาครัฐ คนทำงาน ผู้บริหาร ตลอดจนประชาชนทั่วไป

2. ผู้ที่จะผ่านการประเมินและได้รับการรับรองสมรรถนะสนับสนุนการทำงานด้านการใช้ดิจิทัล ระดับ 3

ต้องผ่านเกณฑ์การประเมินตามหน่วยสมรรถนะของสมรรถนะสนับสนุนการทำงานด้านการใช้ดิจิทัล ระดับ 1 ระดับ 2 และระดับ 3 จำนวน 9 หน่วยสมรรถนะ

#### **หลักเกณฑ์การต่ออายุหนังสือรับรองมาตรฐานอาชีพ**

N/A

**กลุ่มบุคคลในอาชีพ (Target Group)**

นักเรียน นักศึกษา ข้าราชการ บุคลากรภาครัฐ คนทำงาน ผู้บริหาร ตลอดจนประชาชนทั่วไป

### **หน่วยสมรรถนะ (หน่วยสมรรถนะทั้งหมดของคุณวุฒิวิชาชีพนี้)**

- 1001 ใช้งานคอมพิวเตอร์
- 1002 ใช้งานอินเทอร์เน็ต
- 1003 ใช้งานเพื่อความมั่นคงปลอดภัย
- 2001 ใช้โปรแกรมประมวลผลคำ
- 2002 ใช้โปรแกรมตารางคำนวณ
- 2003 ใช้โปรแกรมนำเสนอ
- 3001 ทำงานร่วมกันแบบออนไลน์
- 3002 ใช้โปรแกรมสร้างสื่อดิจิทัล
- 3003 ใช้ดิจิทัลเพื่อความมั่นคงปลอดภัย

### **ตารางแผนผังแสดงหน้าที่**

### **1. ตารางแสดงหน้าที่ 1**

ประกาศใช้ ณ 18/07/2567

#### **ตาราง 1 : FUNCTIONAL MAP แสดง KEY PURPOSE , KEY ROLES , KEY FUNCTION**

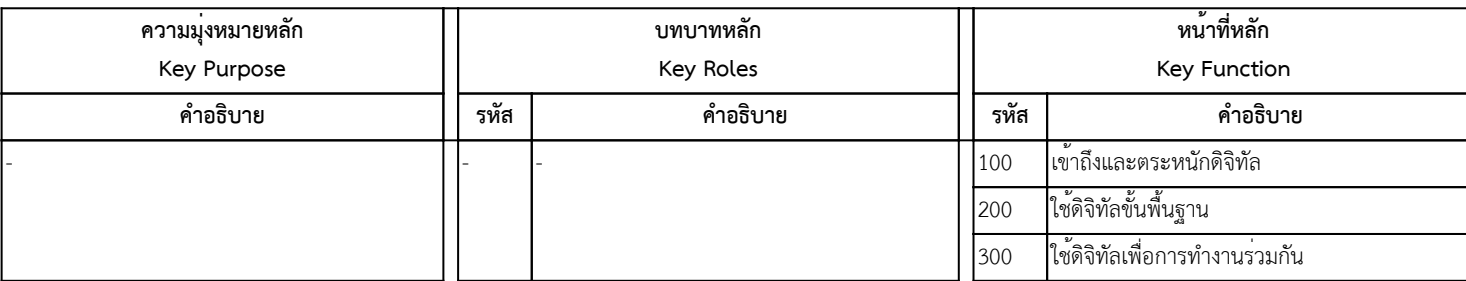

**คำอธิบาย** ตารางแผนผังแสดงหน้าที่เป็นแผนผังที่ใช้วิเคราะห์หน้าที่งานเพื่อให้ได้หน้าที่หลัก (Key Function)

# **2. ตารางแสดงหน้าที่ 1 (ต่อ)**

ประกาศใช้ ณ 18/07/2567

### **ตาราง 2 : FUNCTIONAL MAP แสดง KEY FUNCTION , UNIT OF COMPETENCE , ELEMENT OF COMPETENCE**

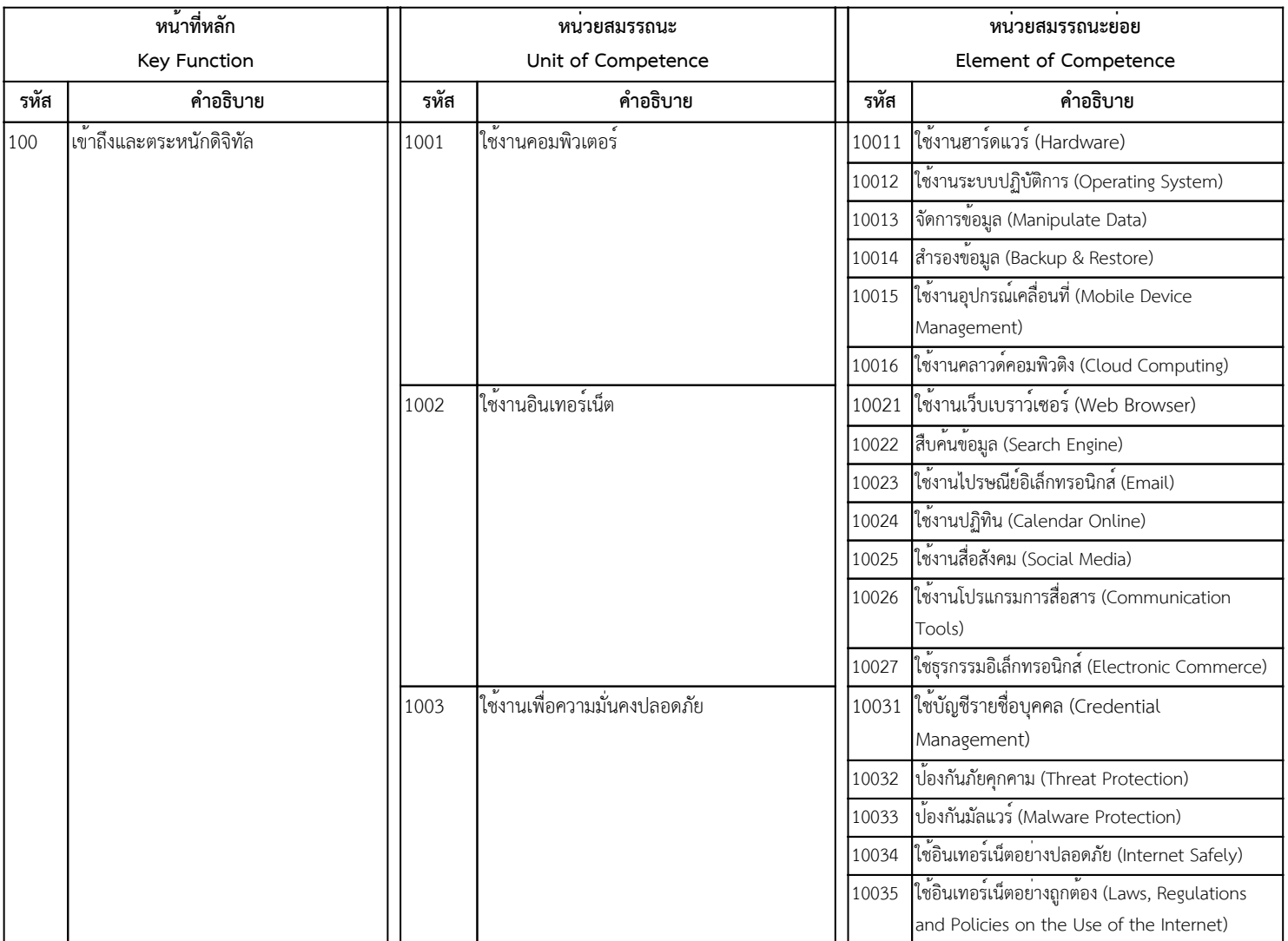

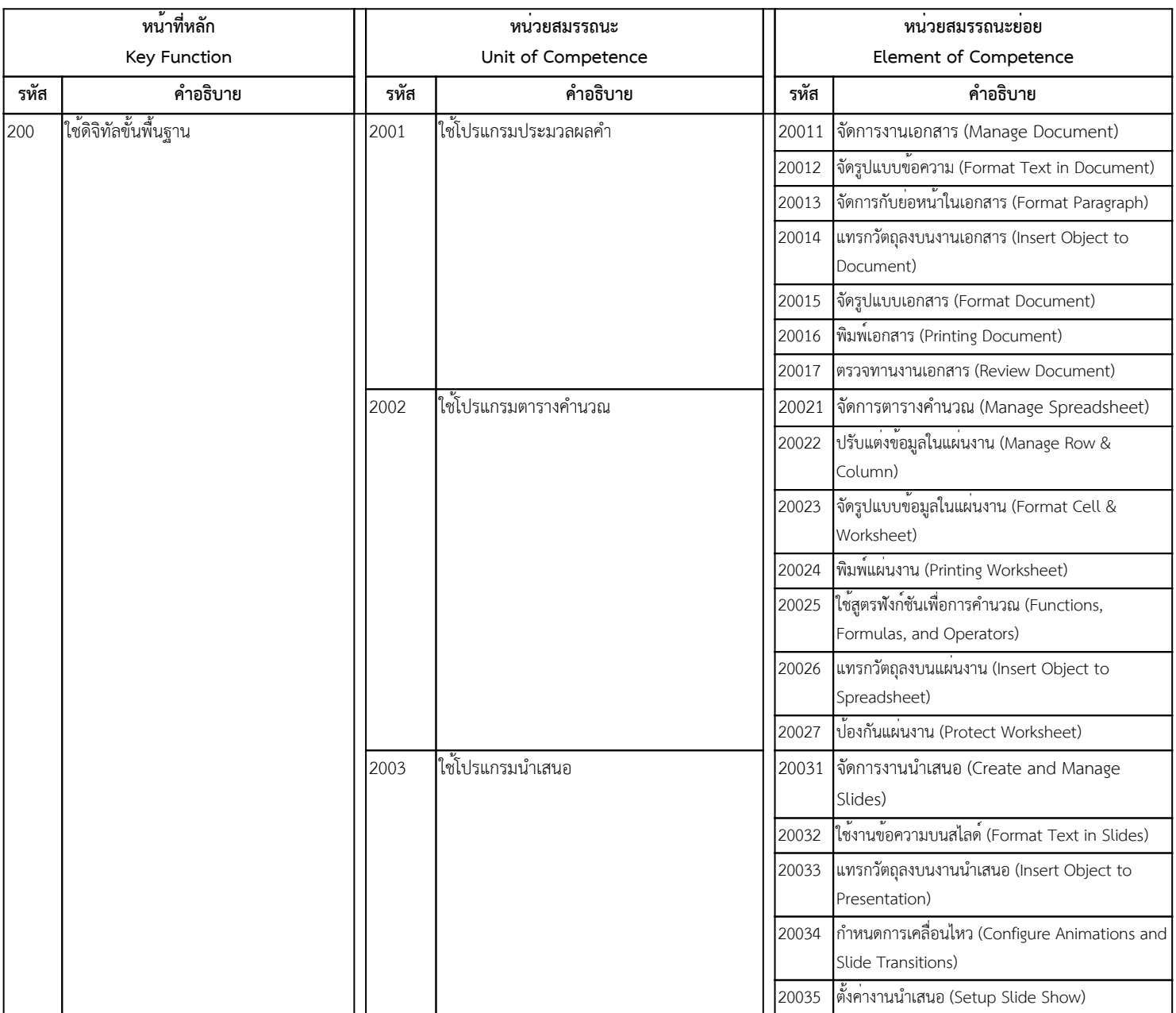

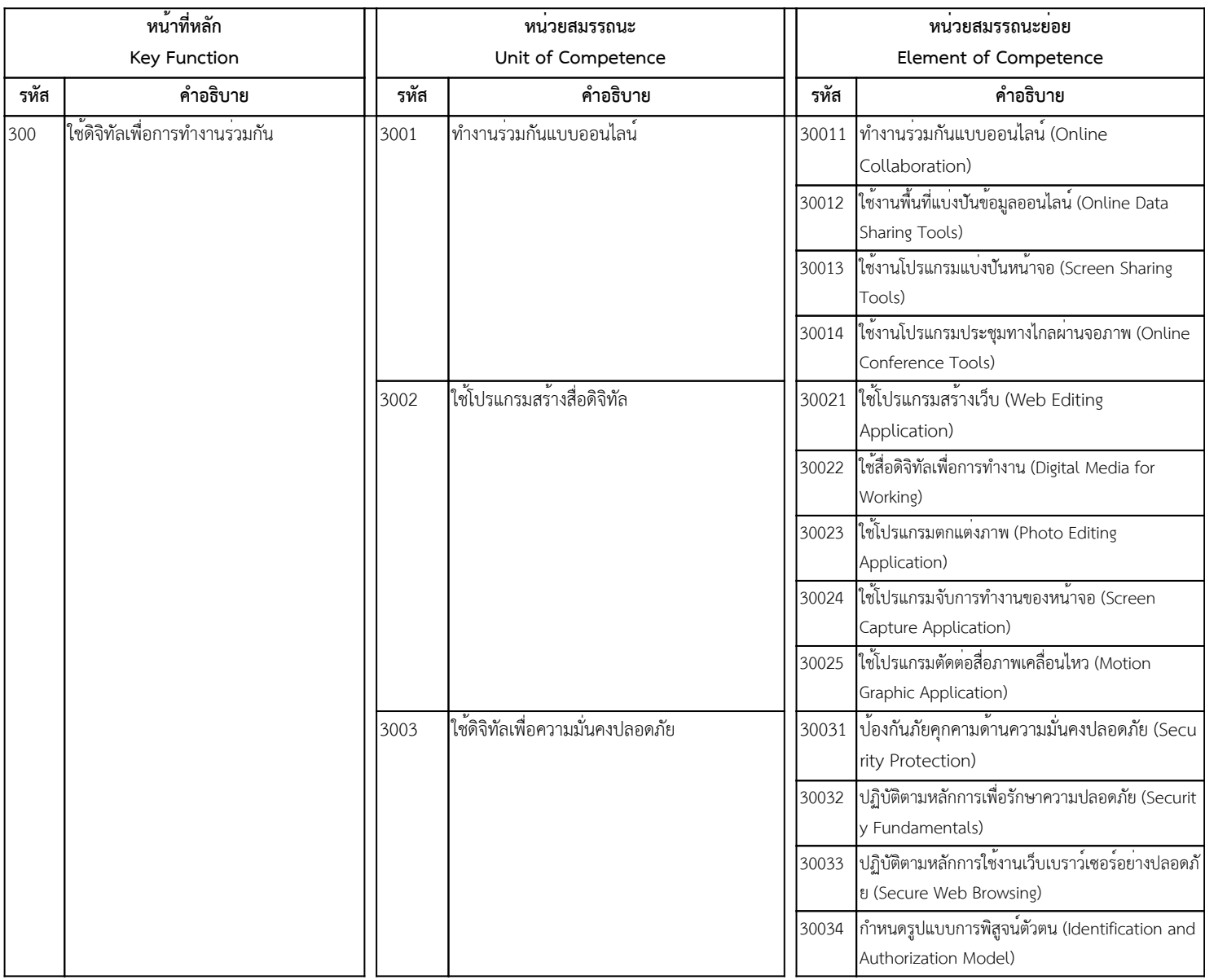

### **คำอธิบาย**

ตารางแผนผังแสดงหนาที่ (ตอ) เป็นแผนผังที่ใชวิเคราะห<sup>์</sup>หนาที่งานหลังจากได<sub>้</sub>หนาที่หลัก (Key Function) เพื่อใหได<sub>้</sub> หนวยสมรรถนะ (Unit of Competence) และหน่วยสมรรถนะย่อย (Element of Competence)

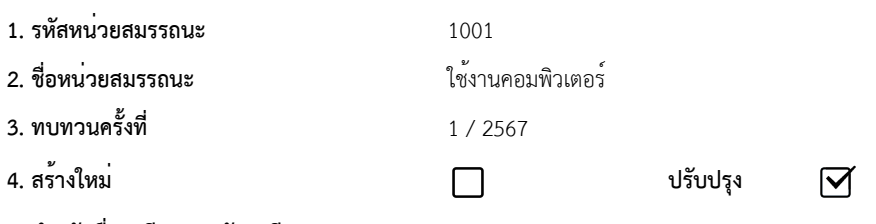

**5. สำหรับชื่ออาชีพและรหัสอาชีพ (Occupational Classification)**

#### **6. คำอธิบายหน่วยสมรรถนะ (Description of Unit of Competency)**

ผูที่ผานสมรรถนะนี้จะสามารถใชอุปกรณ์คอมพิวเตอร์ หรือใชอุปกรณ์เชื่อมตอเพื่อนำเขาขอมูล รวมถึงสามารถแก่ไขปัญหาการใชงานบนอุปกรณ์คอมพิวเตอร์ ใหเขากับระบบปฏิบัติการโดยใชพังก์ชันตาง ๆ ที่มากับระบบปฏิบัติการ ทั้งนี้ สามารถจัดการ สำรองและกูคืนขอมูลในเวลาเดียวกัน หรือเลือกใชแอปพลิเคชัน เครือขายใหเขากับอุปกรณ์เคลื่อนที่ รวมถึงการใชงานคลาวคอมพิวติงเพื่อแบงปันทรัพยากรตาง ๆ ไดอยางมีประสิทธิภาพ

#### **7. สำหรับระดับคุณวุฒิ**

-

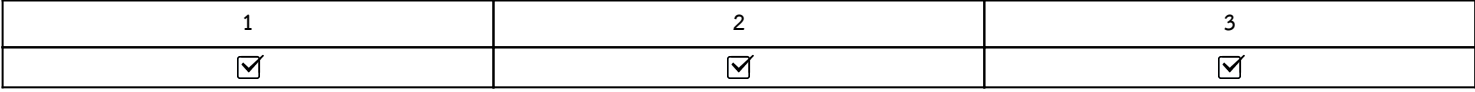

#### **8. กลุ่มอาชีพ (Sector)**

N/A

### **9. ชื่ออาชีพและรหัสอาชีพอื่นที่หน่วยสมรรถนะนี้สามารถใช้ได้ (ถ้ามี)**

N/A

## **10. ข้อกำหนดหรือกฎระเบียบที่เกี่ยวข้อง (Licensing or Regulation Related) (ถ้ามี)**

N/A

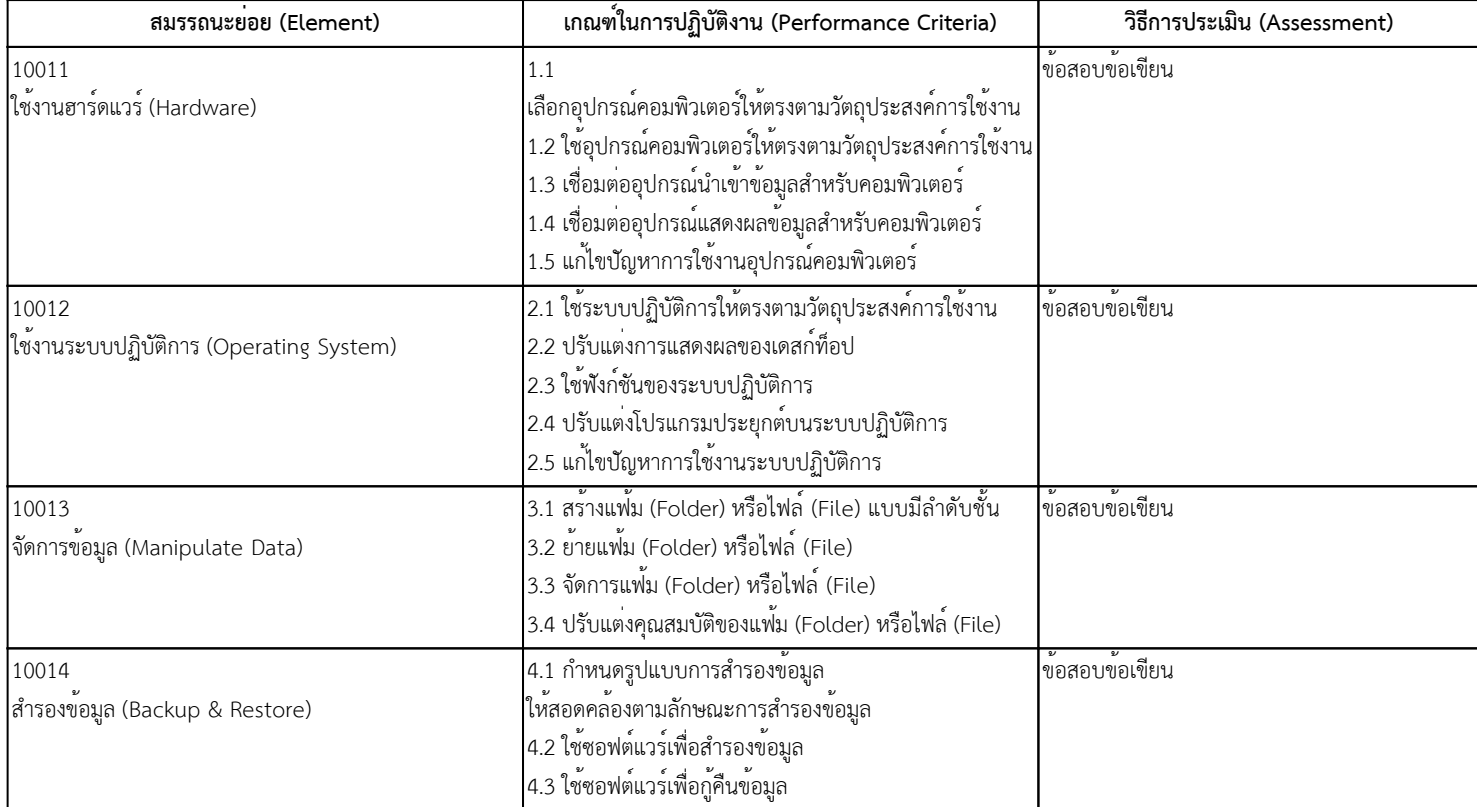

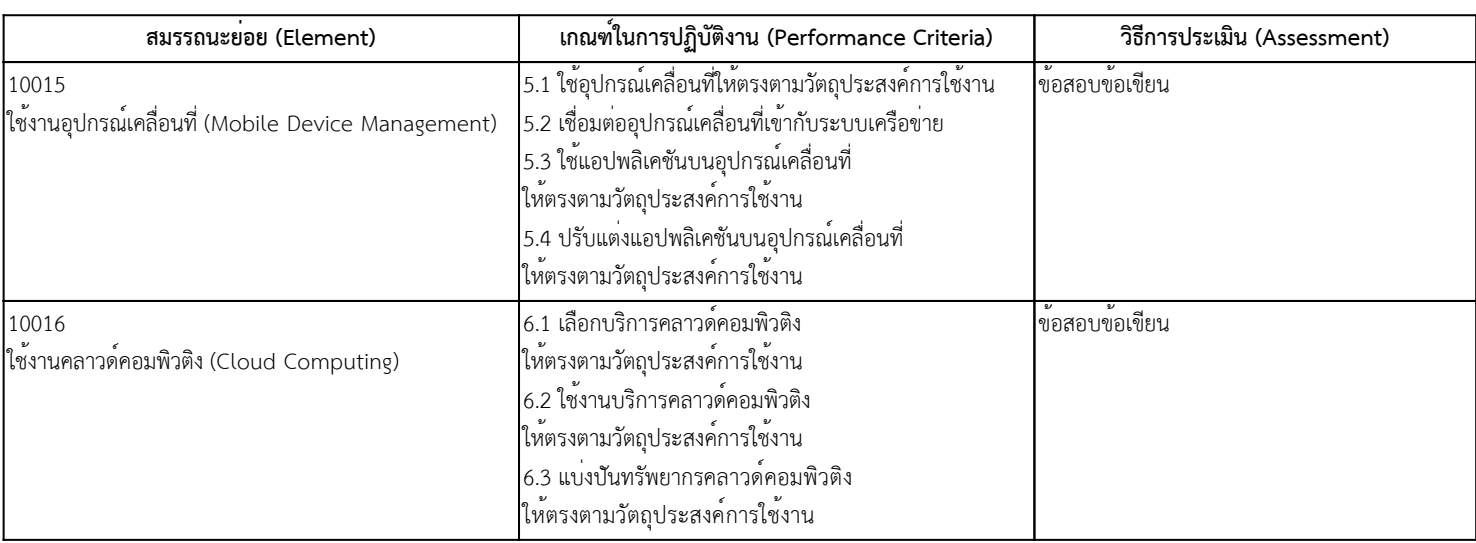

ไม่มี

### **13. ทักษะและความรู้ที่ต้องการ (Required Skills and Knowledge)**

- (ก) ความต้องการด้านทักษะ
- 1. ปฏิบัติการใช้งานฮาร์ดแวร์
- 2. ปฏิบัติการใช้งานระบบปฏิบัติการ
- 3. ปฏิบัติการจัดการข้อมูล
- 4. ปฏิบัติการสำรองข้อมูล
- 5. ปฏิบัติการใช้งานอุปกรณ์เคลื่อนที่
- 6. ปฏิบัติการใช้งานคลาวด์คอมพิวติง
- (ข) ความต้องการด้านความรู้
- 1. คอมพิวเตอร์เบื้องต้น
- 2. ระบบปฏิบัติการเบื้องต้น

#### **14. หลักฐานที่ต้องการ (Evidence Guide)**

(ก) หลักฐานการปฏิบัติงาน (Performance Evidence)

N/A

(ข) หลักฐานความรู้ (Knowledge Evidence)

N/A

(ค) คำแนะนำในการประเมิน

N/A

(ง) วิธีการประเมิน

ข้อสอบข้อเขียนแบบปรนัยชนิด 4 ตัวเลือก

#### **15. ขอบเขต (Range Statement)**

```
(ก) คำแนะนำ
```
หน่วยสมรรถนะนี้เป็นเรื่องของการใช้งานฮาร์ดแวร์ ระบบปฏิบัติการ การจัดการข้อมูล การสำรองข้อมูล การใช้งานอุปกรณ์เคลื่อนที่ และการใช้งานคลาวด์คอมพิวติง

#### (ข) คำอธิบายรายละเอียด

1. ใช้งานฮาร์ดแวร์ (Hardware) มีขอบเขตครอบคลุม ประเภทของเครื่องคอมพิวเตอร์ เช่น Desktop, Laptops, Tablets, Smartphones, Digital Cameras เป็นต้น องค์ประกอบของคอมพิวเตอร์ส่วนบุคคลได้แก่ อุปกรณ์นำเข้าข้อมูล (แป้นพิมพ์, เมาส์) หน่วยประมวลผลกลาง (CPU) อุปกรณ์แสดงผล (จอภาพ, ลำโพง) หน่วยความจำชั่วคราว (RAM) หน่วยความจำถาวร (ฮาร์ดดิสก์) เป็นต้น พอร์ตสำหรับการเชื่อมต่ออุปกรณ์นำเข้า ตัวอย่างเช่น พอร์ต USB, พอร์ต Audio In เป็นต้น พอร์ตสำหรับการเชื่อมต่ออุปกรณ์แสดงผล เช่น พอร์ต USB, พอร์ต HDMI, พอร์ต VGA พอร์ต Audio Out เป็นต้น ตลอดจนการแก้ปัญหาที่เกิดจากการใช้งานฮาร์ดแวร์ 2. ใช้งานระบบปฏิบัติการ (Operating System) มีขอบเขตครอบคลุม ประเภทของระบบปฏิบัติการ เช่น Windows, Linux, iOS, MAC OS, Android เป็นต้น

ปรับแต่งการแสดงผลของเดสก์ท็อป เช่น การปรับภาพพื้นหลัง, การตั้งค่าความละเอียด (Resolution) ในการแสดงผล, การปรับแต่งไอคอน เพิ่ม ลบ แก้ไข เป็นต้น ใช้ฟังก์ชันของระบบปฏิบัติการ เช่น การปรับแต่ง Window, Toolbar, Task Bar, Control Panel, Start Up เป็นต้น ปรับแต่งโปรแกรมประยุกต์บนระบบปฏิบัติการ เช่น การติดตั้ง ถอนการติดตั้ง และอัปเดตโปรแกรม เป็นต้น ตลอดจนการแก้ไขปัญหาการใช้งานระบบปฏิบัติการ

3. จัดการข้อมูล (Manipulate Data) มีขอบเขตครอบคลุม การสร้างแฟ้ม (Folder) หรือไฟล์ (File)

แบบมีลำดับชั้น เช่น การใช้คำสั่ง New Folder การสร้างแฟ้มย่อย (Sub Folder) เป็นต้น การย้ายแฟ้ม (Folder) หรือไฟล์ (File) เช่น การใช้คำสั่งย้าย (Cut) เป็นต้น การจัดการแฟ้ม (Folder) หรือไฟล์ (File) เช่น การใช้คำสั่งคัดลอก (Copy) การใช้คำสั่งวาง (Paste) การใช้คำสั่งเปลี่ยนชื่อ (Rename) การปรับแต่งคุณสมบัติของแฟ้ม (Folder) หรือไฟล์ (File) เช่น การซ่อน (Hidden) การอ่านอย่างเดียว (Read-only) ตลอดจนใช้โปรแกรมจัดการไฟล์ (File Explorer) ได้

4. สำรองข้อมูล (Backup & Restore) มีขอบเขตครอบคลุม กำหนดรูปแบบการสำรองข้อมูลให้สอดคล้องตามลักษณะการสำรองข้อมูล เช่น การสำรองข้อมูลแบบ Full Backup, Incremental Backup, Differential Backup, System State Backup เป็นต้น ใช้ซอฟต์แวร์เพื่อสำรองและกู้คืนข้อมูล เช่น System Restore, Windows Backup เป็นต้น ตลอดจนการสำรองข้อมูลไปยังอุปกรณ์จัดเก็บข้อมูล เช่น ฮาร์ดดิสก์ภายนอก (External Harddisk), ที่เก็บข้อมูลบนระบบ คลาวด์คอมพิวติง เป็นต้น

5. ใช้งานอุปกรณ์เคลื่อนที่ (Mobile Device Management) มีขอบเขตครอบคลุม ใช้อุปกรณ์เคลื่อนที่ให้ตรงตามวัตถุประสงค์การใช้งาน เช่น การใช้ Smartphone, Tablet เป็นต้น เชื่อมต่ออุปกรณ์เคลื่อนที่เข้ากับระบบเครือข่าย เช่น การเชื่อมต่อเครือข่ายโทรศัพท์ 5G, การเชื่อมต่อเครือข่ายไร้สาย, การเชื่อมต่อ Bluetooth เป็นต้น ใช้แอปพลิเคชันบนอุปกรณ์เคลื่อนที่ ให้ตรงตามวัตถุประสงค์การใช้งาน เช่น การใช้แอปพลิเคชันสื่อสังคมออนไลน์, การใช้แอปพลิเคชันส่งข้อความ เป็นต้น ตลอดจนการปรับแต่งแอปพลิเคชันบนอุปกรณ์เคลื่อนที่ให้ตรงตามวัตถุประสงค์การใช้งาน

6. ใช้งานคลาวด์คอมพิวติง (Cloud Computing) มีขอบเขตครอบคลุม เลือกบริการคลาวด์คอมพิวติงให้ตรงตามวัตถุประสงค์การใช้งาน เช่น รูปแบบการให้บริการ SaaS, PaaS และ IaaS เป็นต้น ใช้งานบริการคลาวด์คอมพิวติงให้ตรงตามวัตถุประสงค์การใช้งาน เช่น การให้บริการแอปพลิเคชัน (Office 365, Google Workspace), การให้บริการที่เก็บข้อมูล (OneDrive, Google Drive) เป็นต้น แบ่งปันทรัพยากรคลาวด์คอมพิวติงให้ตรงตามวัตถุประสงค์การใช้งาน เช่น การแชร์ไฟล์/โฟลเดอร์, การกำหนดสิทธิการเข้าถึงไฟล์/โฟลเดอร์ เป็นต้น

### **16. หน่วยสมรรถนะร่วม (ถ้ามี)**

N/A

**17. อุตสาหกรรมร่วม/กลุ่มอาชีพร่วม (ถ้ามี)**

N/A

- 18.1 เครื่องมือการประเมิน ใช้งานฮาร์ดแวร์ (Hardware) ข้อสอบข้อเขียนแบบปรนัยชนิด 4 ตัวเลือก
- 18.2 เครื่องมือการประเมิน ใช้งานระบบปฏิบัติการ (Operating System) ข้อสอบข้อเขียนแบบปรนัยชนิด 4 ตัวเลือก
- 18.3 เครื่องมือการประเมิน จัดการข้อมูล (Manipulate Data) ข้อสอบข้อเขียนแบบปรนัยชนิด 4 ตัวเลือก
- 18.4 เครื่องมือการประเมิน สำรองข้อมูล (Backup & Restore) ข้อสอบข้อเขียนแบบปรนัยชนิด 4 ตัวเลือก
- 18.5 เครื่องมือการประเมิน ใช้งานอุปกรณ์เคลื่อนที่ (Mobile Device Management) ข้อสอบข้อเขียนแบบปรนัยชนิด 4 ตัวเลือก
- 18.6 เครื่องมือการประเมิน ใช้งานคลาวด์คอมพิวติง (Cloud Computing) ข้อสอบข้อเขียนแบบปรนัยชนิด 4 ตัวเลือก

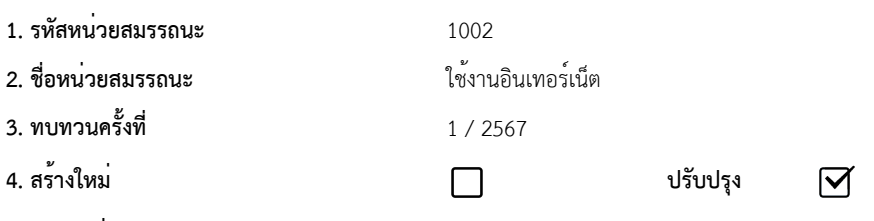

**5. สำหรับชื่ออาชีพและรหัสอาชีพ (Occupational Classification)**

#### **6. คำอธิบายหน่วยสมรรถนะ (Description of Unit of Competency)**

ผูที่ผานสมรรถนะนี้จะสามารถใชงานเว็บเบราว<sup>์</sup>เซอร์ ปรับแตง และเลือกผู้ใหบริการใหตรงกับวัตถุประสงค์ของการใชงาน เพื่อเขาถึงการสืบคนขอมูล (Search Engine) ใหตรงตามเงื่อนไขในการคนหา อีกทั้งสามารถใชงานไปรษณีย์อิเล็กทรอนิกส์ (Email) ใชงานปฏิทิน ใชงานสื่อสังคม โดยใชโปรแกรมสื่อสาร

เพื่อทำการติดตอกับบุคคลอื่นไดอยางมีประสิทธิภาพ รวมถึงการใชธุรกรรมอิเล็กทรอนิกส์ในทางการคา การบริการ และการเรียนการสอนที่เปลี่ยนแปลงไปตามยุคสมัย

#### **7. สำหรับระดับคุณวุฒิ**

-

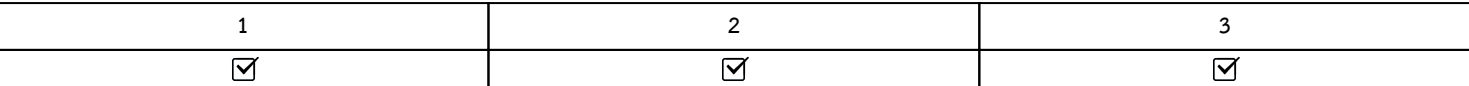

#### **8. กลุ่มอาชีพ (Sector)**

N/A

### **9. ชื่ออาชีพและรหัสอาชีพอื่นที่หน่วยสมรรถนะนี้สามารถใช้ได้ (ถ้ามี)**

N/A

# **10. ข้อกำหนดหรือกฎระเบียบที่เกี่ยวข้อง (Licensing or Regulation Related) (ถ้ามี)**

N/A

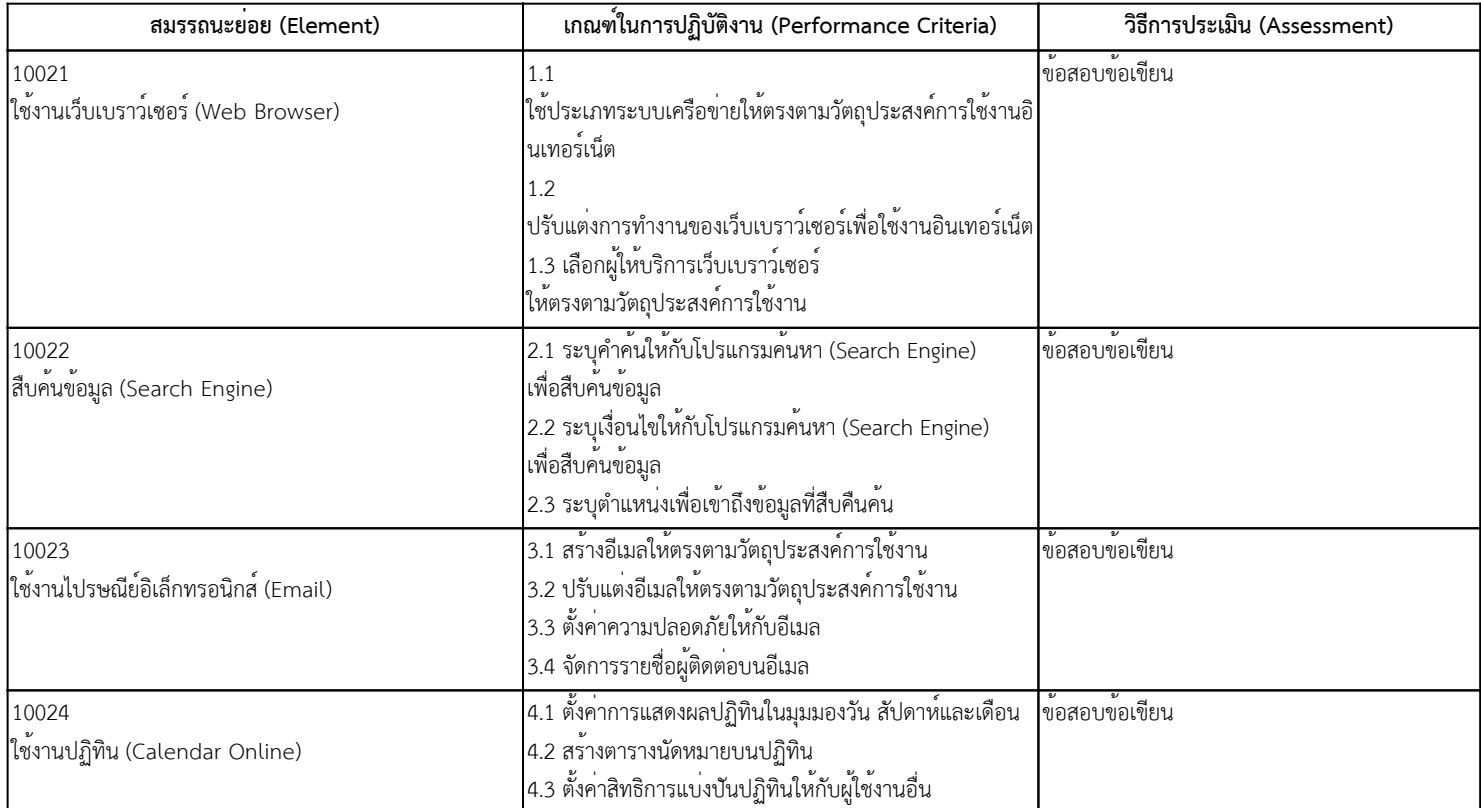

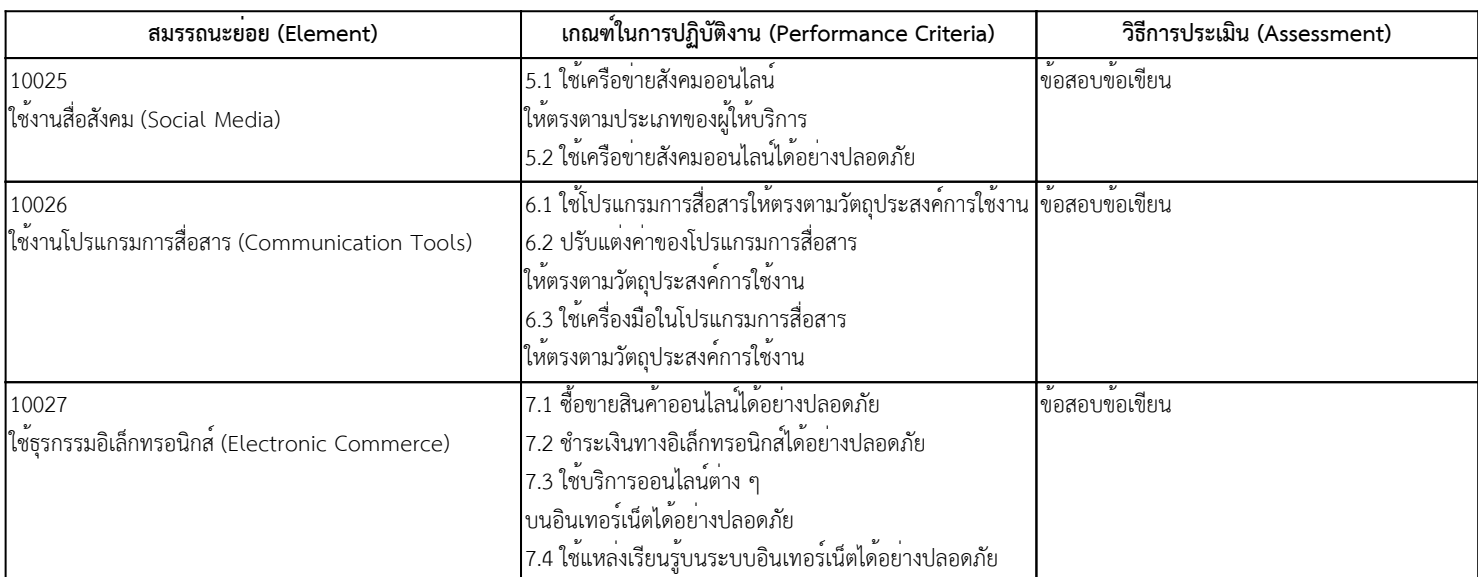

ไม่มี

### **13. ทักษะและความรู้ที่ต้องการ (Required Skills and Knowledge)**

- (ก) ความต้องการด้านทักษะ (ก) ความต้องการด้านทักษะ 1. ปฏิบัติการใช้งานเว็บเบราว์เซอร์ 2. ปฏิบัติการสืบค้นข้อมูล 3. ปฏิบัติการใช้งานไปรษณีย์อิเล็กทรอนิกส์ 4. ปฏิบัติการใช้งานปฏิทิน 5. ปฏิบัติการใช้งานสื่อสังคม 6. ปฏิบัติการใช้งานโปรแกรมการสื่อสาร 7. ปฏิบัติการใช้ธุรกรรมอิเล็กทรอนิกส์ (ข) ความตองการดานความรู (ข) ความตองการดานความรู
- 1. อินเทอร์เน็ตเบื้องต้น
- 2. ธุรกรรมอิเล็กทรอนิกส์เบื้องต้น

### **14. หลักฐานที่ต้องการ (Evidence Guide)**

(ก) หลักฐานการปฏิบัติงาน (Performance Evidence)

N/A

(ข) หลักฐานความรู้ (Knowledge Evidence)

N/A

(ค) คำแนะนำในการประเมิน

N/A

(ง) วิธีการประเมิน

ข้อสอบข้อเขียนแบบปรนัยชนิด 4 ตัวเลือก

#### **15. ขอบเขต (Range Statement)**

#### (ก) คำแนะนำ

 หน่วยสมรรถนะนี้เป็นเรื่องของการใช้งานเว็บเบราว์เซอร์เพื่อการสืบค้นข้อมูล การใช้งานไปรษณีย์อิเล็กทรอนิกส์ (Email) การใช้งานปฏิทิน การใช้งานสื่อสังคมได้อย่างปลอดภัย การใช้เครื่องมือในโปรแกรมการสื่อสาร การทำธุรกรรมทางอิเล็กทรอนิกส์ได้อย่างปลอดภัย

(ข) คำอธิบายรายละเอียด

1. ใช้งานเว็บเบราว์เซอร์ (Web Browser) มีขอบเขตครอบคลุม การเลือกใช้เครือข่าย เช่น (LAN, MAN, WAN, VPN, WIFI) เป็นต้น

รวมทั้งการใช้งานและการปรับแต่งเว็บเบราว์เซอร์ การใช้เครื่องมือค้นหา (Search Engine)

2. สืบค้นข้อมูล (Search Engine) มีขอบเขตครอบคลุม การสืบค้นด้วยคำค้นและเงื่อนไขที่กำหนด เช่น And, Or, Not, Image, Size, Color, File Type เป็นต้น รวมถึงการจัดการการเข้าถึงข้อมูลที่สืบค้น

3. ใช้งานไปรษณีย์อิเล็กทรอนิกส์ (Email) มีขอบเขตครอบคลุม การสร้างอีเมล องค์ประกอบของอีเมล เช่น ชื่อเรื่อง ไฟล์แนบ ส่งถึง สำเนาถึงและสำเนาลับ เป็นต้น การปรับตั้งค่าและการจัดการอีเมล รวมทั้งการจัดการรายชื่อผู้ติดต่อบนอีเมล

4. ใช้งานปฏิทิน (Calendar Online) มีขอบเขตครอบคลุม การสร้างตารางนัดหมาย การปรับตั้งค่าปฏิทิน เช่น มุมมอง การจัดเรียง การกรอง เป็นต้น รวมทั้งการแบ่งปันปฏิทินให้ผู้อื่นใช้งาน เช่น Share, Invite เป็นต้น

5. ใช้งานสื่อสังคม (Social Media) มีขอบเขตครอบคลุม การใช้งานเครือข่ายสังคมออนไลน์ตามประเภทของลักษณะการติดต่อสื่อสาร และตามหลักความปลอดภัย เช่น ด้านกฎหมาย จริยธรรม ความน่าเชื่อถือ ความปลอดภัย ความเป็นส่วนตัว เป็นต้น

6. ใช้งานโปรแกรมการสื่อสาร (Communication Tools) มีขอบเขตครอบคลุม การเลือกใช้โปรแกรม การสื่อสาร เช่น LINE, Facebook Messenger, WhatsApp, MS Team, Zoom, Webex, Google Meet, E-learning เป็นต้น รวมทั้งการปรับแต่งค่าของโปรแกรมและการใช้เครื่องมือในโปรแกรมสื่อสารให้ตรงกับวัตถุประสงค์การใช้งาน 7. ใช้ธุรกรรมอิเล็กทรอนิกส์ (Electronic Commerce) มีขอบเขตครอบคลุมการซื้อ-ขายสินค้าออนไลน์ การชำระเงินผ่านช่องทางอิเล็กทรอนิกส์ การใช้บริการออนไลน์ และการเรียนรู้ออนไลน์ ได้อย่างปลอดภัย

### **16. หน่วยสมรรถนะร่วม (ถ้ามี)**

N/A

### **17. อุตสาหกรรมร่วม/กลุ่มอาชีพร่วม (ถ้ามี)**

N/A

- 18.1 เครื่องมือการประเมิน ใช้งานเว็บเบราว์เซอร์ (Web Browser) ข้อสอบข้อเขียนแบบปรนัยชนิด 4 ตัวเลือก
- 18.2 เครื่องมือการประเมิน สืบค้นข้อมูล (Search Engine) ข้อสอบข้อเขียนแบบปรนัยชนิด 4 ตัวเลือก
- 18.3 เครื่องมือการประเมิน ใช้งานไปรษณีย์อิเล็กทรอนิกส์ (Email) ข้อสอบข้อเขียนแบบปรนัยชนิด 4 ตัวเลือก
- 18.4 เครื่องมือการประเมิน ใช้งานปฏิทิน (Calendar Online) ข้อสอบข้อเขียนแบบปรนัยชนิด 4 ตัวเลือก
- 18.5 เครื่องมือการประเมิน ใช้งานสื่อสังคม (Social Media) ข้อสอบข้อเขียนแบบปรนัยชนิด 4 ตัวเลือก
- 18.6 เครื่องมือการประเมิน ใช้งานโปรแกรมการสื่อสาร (Communication Tools) ข้อสอบข้อเขียนแบบปรนัยชนิด 4 ตัวเลือก
- 18.7 เครื่องมือการประเมิน ใช้ธุรกรรมอิเล็กทรอนิกส์ (Electronic Commerce) ข้อสอบข้อเขียนแบบปรนัยชนิด 4 ตัวเลือก

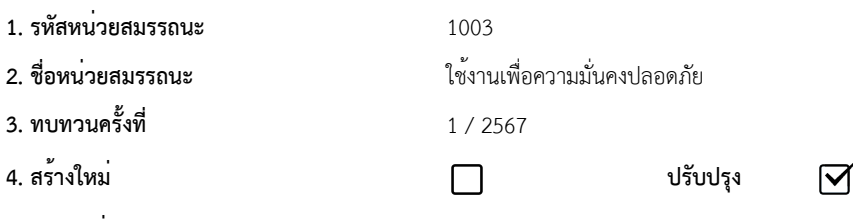

**5. สำหรับชื่ออาชีพและรหัสอาชีพ (Occupational Classification)**

#### **6. คำอธิบายหน่วยสมรรถนะ (Description of Unit of Competency)**

ผูที่ผานสมรรถนะนี้จะสามารถใชอัตลักษณ์ในการยืนยันตัวตนเพื่อเขาสูระบบ ในการสรางบัญชีรายชื่อบุคคลได อีกทั้งยังสามารถปองกันขอมูลส่วนบุคคลใหปลอดภัยจากการถูกโจมตีดวยมัลแวร์โดยใชซอฟต์แวร์เป็นเกราะปองกัน การใชอินเทอร์เน็ตใหถูกตองตามกฎหมายและจริยธรรม รวมถึงมีวิธีการจัดการความปลอดภัยในการใชอินเทอร์เน็ตใหเขากับสถานการณ์ปัจจุบันได

#### **7. สำหรับระดับคุณวุฒิ**

-

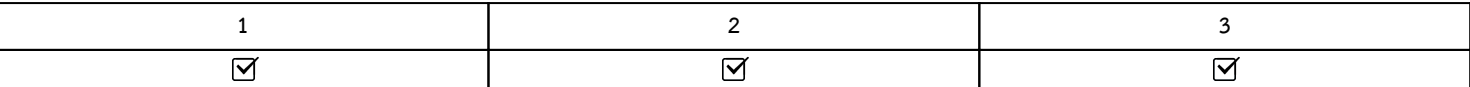

#### **8. กลุ่มอาชีพ (Sector)**

N/A

### **9. ชื่ออาชีพและรหัสอาชีพอื่นที่หน่วยสมรรถนะนี้สามารถใช้ได้ (ถ้ามี)**

N/A

# **10. ข้อกำหนดหรือกฎระเบียบที่เกี่ยวข้อง (Licensing or Regulation Related) (ถ้ามี)**

N/A

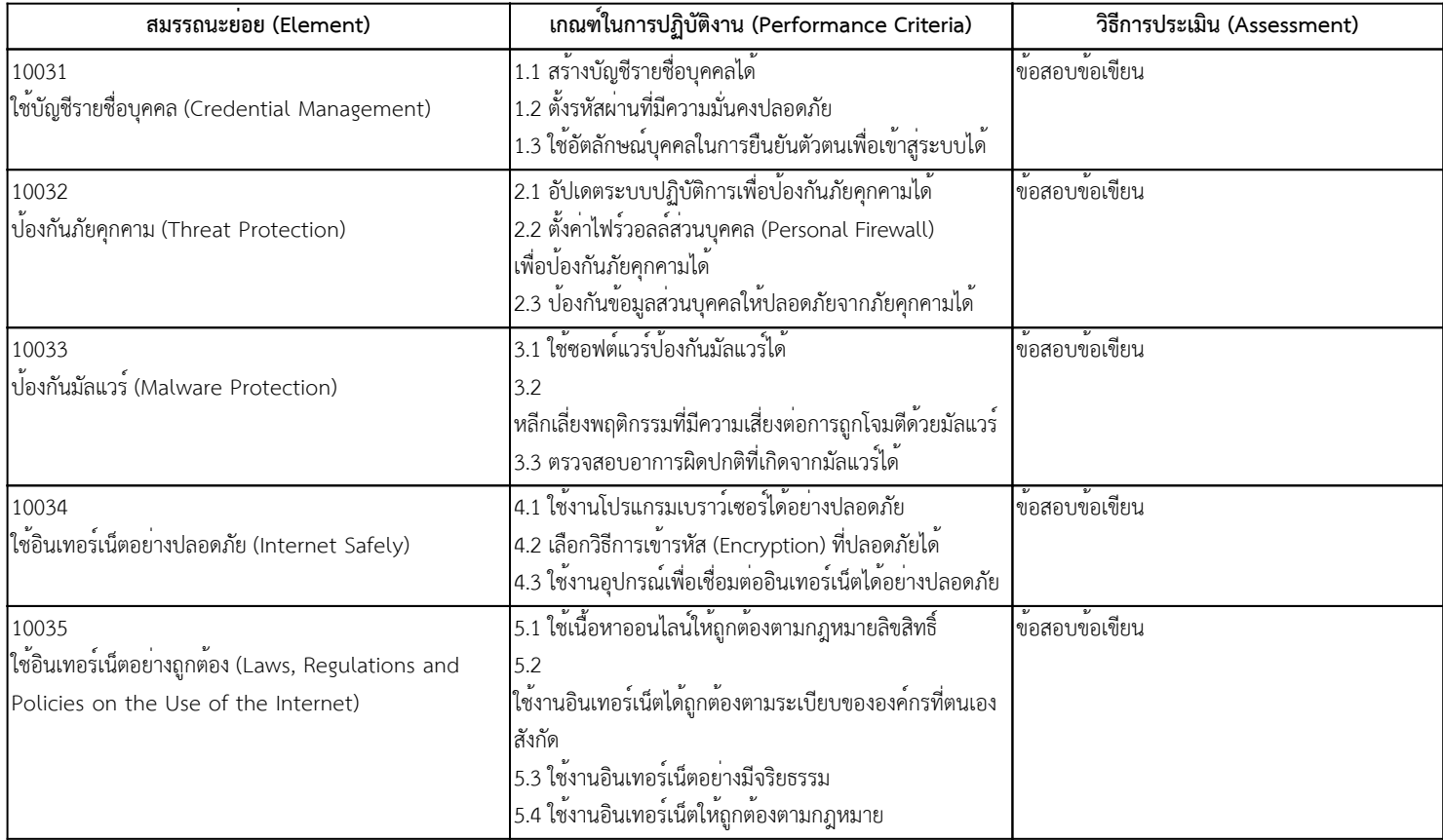

ไม่มี

### **13. ทักษะและความรู้ที่ต้องการ (Required Skills and Knowledge)**

(ก) ความต้องการด้านทักษะ

1. ปฏิบัติการใช้บัญชีรายชื่อบุคคล

2. ปฏิบัติการป้องกันภัยคุกคาม

3. ปฏิบัติการป้องกันมัลแวร์

4. ปฏิบัติการใช้อินเทอร์เน็ตอย่างปลอดภัย

5. ปฏิบัติการใช้อินเทอร์เน็ตอย่างถูกต้อง

(ข) ความต้องการด้านความรู้

1. ความมั่นคงปลอดภัยเบื้องต้นในการใช้อินเทอร์เน็ต

2. ประเด็นทางสังคม ความเป็นส่วนตัว จริยธรรม และกฎหมายที่เกี่ยวข้อง

### **14. หลักฐานที่ต้องการ (Evidence Guide)**

(ก) หลักฐานการปฏิบัติงาน (Performance Evidence) N/A (ข) หลักฐานความรู้ (Knowledge Evidence)

N/A

(ค) คำแนะนำในการประเมิน

N/A

(ง) วิธีการประเมิน

ข้อสอบข้อเขียนแบบปรนัยชนิด 4 ตัวเลือก

#### **15. ขอบเขต (Range Statement)**

(ก) คำแนะนำ

 หน่วยสมรรถนะนี้เป็นเรื่องของการใช้บัญชีรายชื่อบุคคลเพื่อยืนยันอัตลักษณ์บุคคล การป้องกันภัยคุกคาม การป้องกันมัลแวร์ การใช้อินเทอร์เน็ตอย่างปลอดภัยและถูกต้องตามจริยธรรม

(ข) คำอธิบายรายละเอียด

1. ใช้บัญชีรายชื่อบุคคล (Credential Management) มีขอบเขตครอบคลุม ความปลอดภัยในการสร้างบัญชีรายชื่อ (User Account) และรหัสผ่าน (Password) รวมทั้งการใช้อัตลักษณ์บุคคลในการยืนยันตัวตน (Authentication) เป็นต้น

2. ป้องกันภัยคุกคาม (Threat Protection) มีขอบเขตครอบคลุม การอัปเดตระบบปฏิบัติการ การกำหนดค่าไฟร์วอลล์ส่วนบุคคล (Personal Firewall)

การปกป้องข้อมูลส่วนบุคคล เช่น หมายเลขบัตรประชาชน หมายเลขบัตรเครดิต ที่อยู่ เป็นต้น

3. ป<sup>้</sup>องกันมัลแวร์ (Malware Protection) มีขอบเขตครอบคลุม การใช<sup>้</sup>งานซอฟต์แวร์ป<sup>้</sup>องกันมัลแวร์ การหลีกเลี่ยงพฤติกรรมที่มีความเสี่ยงต<sup>่</sup>อการถูกโจมตีด้วยมัลแวร์ เช่น การเข้าเว็บพนันออนไลน์ การติดตั้งโปรแกรมที่ผิดลิขสิทธิ์ เป็นต้น การตรวจสอบอาการผิดปกติที่เกิดจากมัลแวร์

4. ใช้อินเทอร์เน็ตอย่างปลอดภัย (Internet Safely) มีขอบเขตครอบคลุม ความปลอดภัยในการใช้งานโปรแกรมเบราว์เซอร์ การเลือกวิธีการเข้ารหัส (Encryption) ที่ปลอดภัย เช่น HTTPS, FTPS, WPA2 เป็นต้น การใช้งานอุปกรณ์เพื่อเชื่อมต่ออินเทอร์เน็ตได้อย่างปลอดภัย เช่น การใช้งาน WIFI สาธารณะ เป็นต้น

5. ใช้อินเทอร์เน็ตอย่างถูกต้อง (Laws, Regulations and Policies on the Use of the Internet) มีขอบเขตครอบคลุม

การใช้งานเนื้อหาออนไลน์ได้อย่างถูกต้องตามกฎหมายลิขสิทธิ์ การใช้งานอินเทอร์เน็ตได้อย่างถูกต้องตามกฎระเบียบขององค์กรที่ตนเองสังกัด การใช้งานอินเทอร์เน็ตอย่างมีจริยธรรม ตลอดจนการใช้งานอินเทอร์เน็ตได้ถูกต้องตามกฎหมาย เช่น พ.ร.บ.คอมพิวเตอร์ เป็นต้น

#### **16. หน่วยสมรรถนะร่วม (ถ้ามี)**

N/A

#### **17. อุตสาหกรรมร่วม/กลุ่มอาชีพร่วม (ถ้ามี)**

N/A

- 18.1 เครื่องมือการประเมิน ใช้บัญชีรายชื่อบุคคล (Credential Management) ข้อสอบข้อเขียนแบบปรนัยชนิด 4 ตัวเลือก
- 18.2 เครื่องมือการประเมิน ป้องกันภัยคุกคาม (Threat Protection) ขอสอบขอเขียนแบบปรนัยชนิด 4 ตัวเลือก
- 18.3 เครื่องมือการประเมิน ป้องกันมัลแวร์ (Malware Protection) ขอสอบขอเขียนแบบปรนัยชนิด 4 ตัวเลือก
- 18.4 เครื่องมือการประเมิน ใช้อินเทอร์เน็ตอย่างปลอดภัย (Internet Safely) ขอสอบขอเขียนแบบปรนัยชนิด 4 ตัวเลือก
- 18.5 เครื่องมือการประเมิน ใชอินเทอร์เน็ตอยางถูกตอง (Laws, Regulations and Policies on the Use of the Internet) ขอสอบขอเขียนแบบปรนัยชนิด 4 ตัวเลือก

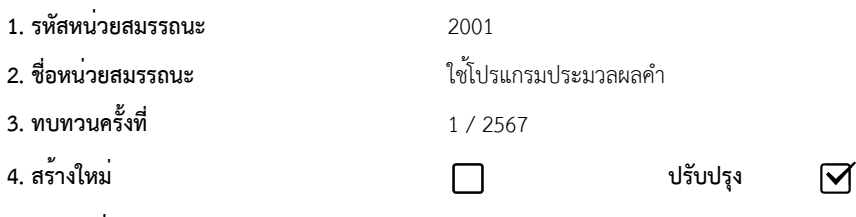

### **5. สำหรับชื่ออาชีพและรหัสอาชีพ (Occupational Classification)**

#### **6. คำอธิบายหน่วยสมรรถนะ (Description of Unit of Competency)**

ผูที่ผานสมรรถนะนี้จะสามารถใชงานโปรแกรมประมวลผลคำ โดยจัดการงานเอกสาร เช่น ตั้งคามุมมอง (Views) คนหาและแทนที่ ยาย คัดลอกและวางในเอกสาร จัดรูปแบบขอความโดยการแทรกสัญลักษณ์หัวขอย่อย (Bullet)

ใชชุดรูปแบบ (Theme) ปรับแตง แทรกวัตถุ ตาราง รวมถึงจัดรูปแบบเอกสารใหมีความสวยงาม อีกทั้ง สามารถตรวจสอบและตรวจทานคำสะกดตามไวยากรณ<sup>์</sup> ก่อนพิมพ<sup>์</sup>เอกสาร (Printing Document) ออกเป็นชิ้นงานตามความต่องการของผู่ใช่งาน

#### **7. สำหรับระดับคุณวุฒิ**

-

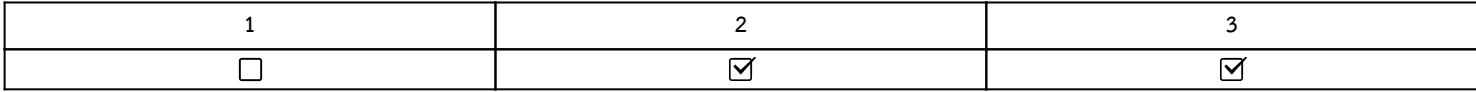

#### **8. กลุ่มอาชีพ (Sector)**

N/A

### **9. ชื่ออาชีพและรหัสอาชีพอื่นที่หน่วยสมรรถนะนี้สามารถใช้ได้ (ถ้ามี)**

N/A

# **10. ข้อกำหนดหรือกฎระเบียบที่เกี่ยวข้อง (Licensing or Regulation Related) (ถ้ามี)**

N/A

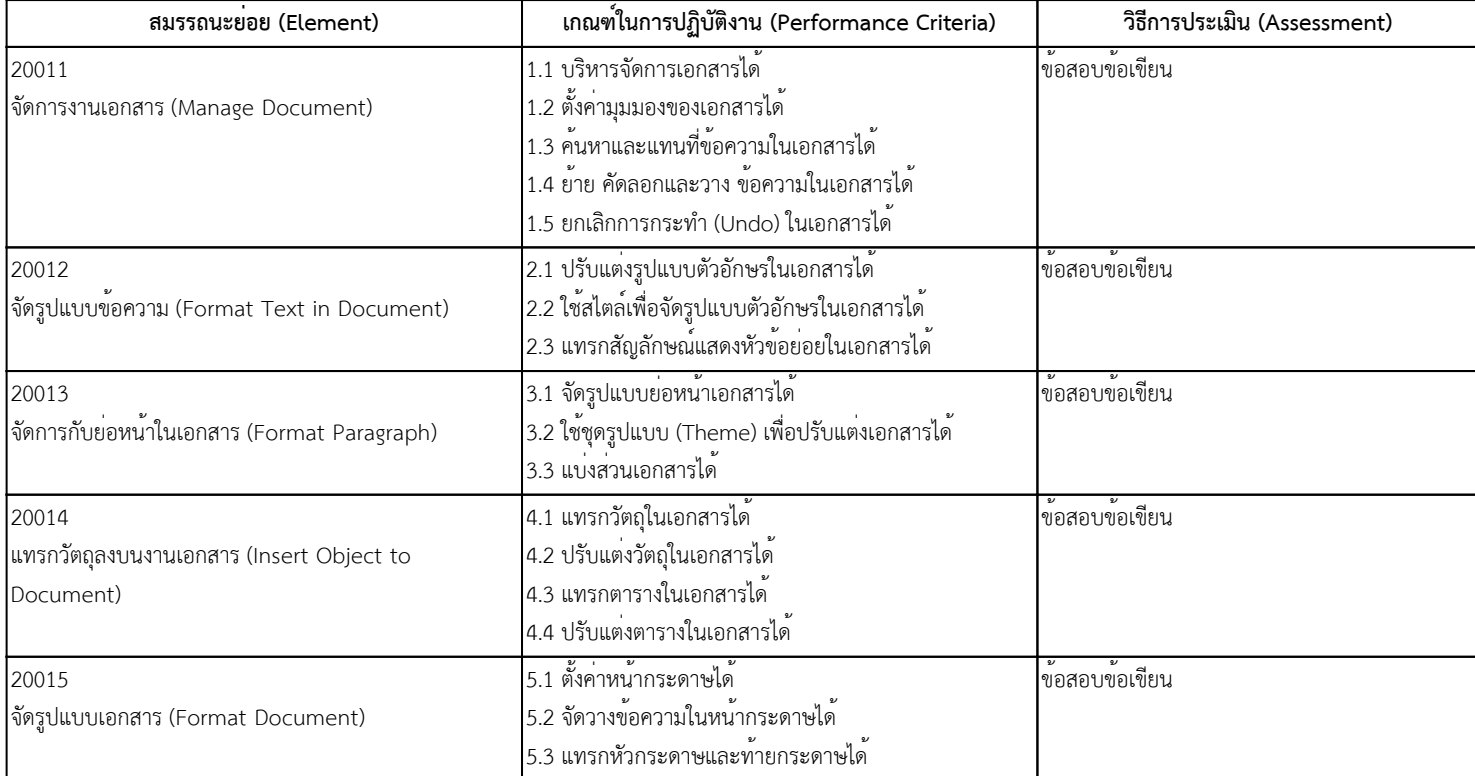

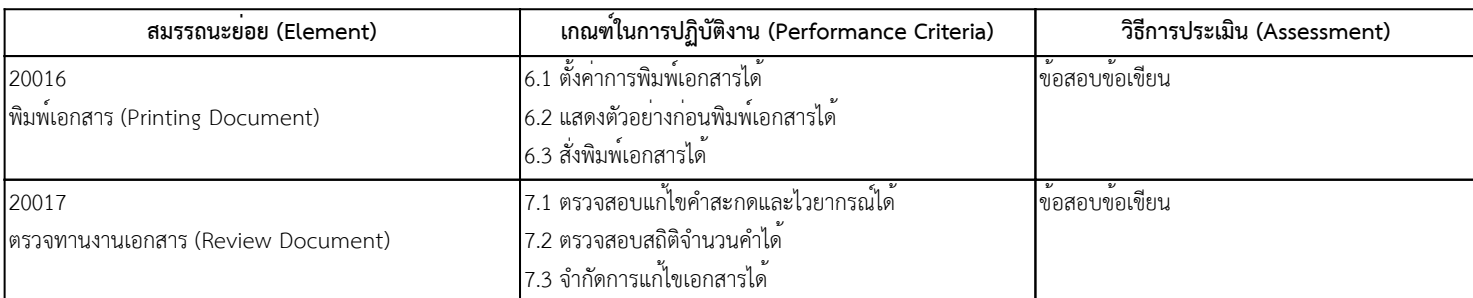

ไม่มี

### **13. ทักษะและความรู้ที่ต้องการ (Required Skills and Knowledge)**

(ก) ความต้องการด้านทักษะ

- 1. ปฏิบัติการจัดการงานเอกสาร
- 2. ปฏิบัติการจัดรูปแบบข้อความ
- 3. ปฏิบัติการจัดการกับย่อหน้าในเอกสาร
- 4. ปฏิบัติการแทรกวัตถุลงบนงานเอกสาร
- 5. ปฏิบัติการจัดรูปแบบเอกสาร
- 6. ปฏิบัติการพิมพ์เอกสาร

7. ปฏิบัติการตรวจทานงานเอกสาร

(ข) ความต้องการด้านความรู้

1. การใช้งานโปรแกรมประมวลผลคำเบื้องต้น

#### **14. หลักฐานที่ต้องการ (Evidence Guide)**

(ก) หลักฐานการปฏิบัติงาน (Performance Evidence)

```
 N/A
```
(ข) หลักฐานความรู้ (Knowledge Evidence)

```
 N/A
```
(ค) คำแนะนำในการประเมิน

N/A

```
(ง) วิธีการประเมิน
```
ข้อสอบข้อเขียนแบบปรนัยชนิด 4 ตัวเลือก

#### **15. ขอบเขต (Range Statement)**

#### (ก) คำแนะนำ

 หน่วยสมรรถนะนี้เป็นเรื่องของการจัดการงานเอกสาร การจัดรูปแบบเอกสาร การจัดย่อหน้าข้อความในเอกสาร การแทรกวัตถุลงในงานเอกสาร การตรวจทานงานเอกสารและการพิมพ์เอกสาร

#### (ข) คำอธิบายรายละเอียด

1. จัดการงานเอกสาร (Manage Document) มีขอบเขตครอบคลุม การจัดการงานเอกสาร เช่น การใช้คำสั่ง New, Open, Save เป็นต้น การตั้งค่ามุมมองเอกสาร เช่น การใช้คำสั่ง Views, การแสดงเครื่องมือไม้บรรทัด (Ruler) เป็นต้น การใช้คำสั่งค้นหา (Find) คำสั่งแทนที่ (Replace) คำสั่งย้าย (Cut) รวมทั้งคำสั่งยกเลิก (Undo) และคำสั่งทำซ้ำ (Redo) เป็นต้น

2. จัดรูปแบบข้อความ (Format Text in Document) มีขอบเขตครอบคลุม การปรับแต่งรูปแบบตัวอักษร เช่น Font Type, Color, Size เป็นต้น การจัดรูปแบบด้วยสไตล์ (Style) รวมทั้งการใช้สัญลักษณ์แสดงหัวข้อย่อย (Bullet) หรือลำดับเลข (Numbering) เพื่อนำหน้าหัวข้อในเอกสารได้

3. จัดการกับย่อหน้าในเอกสาร (Format Paragraph) มีขอบเขตครอบคลุม การจัดรูปแบบย่อหน้า เช่น Spacing, Indent, Tab เป็นต้น การปรับแต่งด้วยชุดรูปแบบ (Theme) รวมทั้งการแบ่งส่วนเอกสาร เช่น Page Break, Section Break

4. แทรกวัตถุลงบนงานเอกสาร (Insert Object to Document) มีขอบเขตครอบคลุม การแทรก และการปรับแต่งวัตถุ เช่น Picture, Shape, Chart เป็นต้น รวมทั้งการแทรกและปรับแต่งตาราง เช่น Table Style, Table Border เป็นต้น

5. จัดรูปแบบเอกสาร (Format Document) มีขอบเขตครอบคลุม การกำหนดค่าหน้ากระดาษ เช่น Size, Orientation, Margins เป็นต้น การจัดรูปแบบหน้ากระดาษ เช่น Column, Border เป็นต้น รวมทั้งการแทรกหัว-ท้ายกระดาษ

6. พิมพ์เอกสาร (Printing Document) มีขอบเขตครอบคลุม การตั้งค่าการพิมพ์ เช่น เลือกช่วงหน้ากระดาษในการพิมพ์ การเลือกและตั้งค่าเครื่องพิมพ์ การกำหนดจำนวนสำเนา การแสดงตัวอย่างก่อนพิมพ์ การสั่งพิมพ์เอกสาร เป็นต้น

7. ตรวจทานงานเอกสาร (Review Document) มีขอบเขตครอบคลุม การตรวจสอบแก้ไขคำสะกด และไวยากรณ์ การตรวจสอบสถิติจำนวนคำ รวมทั้งการจำกัดการแก้ไขเอกสาร

### **16. หน่วยสมรรถนะร่วม (ถ้ามี)**

N/A

### **17. อุตสาหกรรมร่วม/กลุ่มอาชีพร่วม (ถ้ามี)**

N/A

- 18.1 เครื่องมือการประเมิน จัดการงานเอกสาร (Manage Document) ข้อสอบข้อเขียนแบบปรนัยชนิด 4 ตัวเลือก
- 18.2 เครื่องมือการประเมิน จัดรูปแบบข้อความ (Format Text in Document) ข้อสอบข้อเขียนแบบปรนัยชนิด 4 ตัวเลือก
- 18.3 เครื่องมือการประเมิน จัดการกับย่อหน้าในเอกสาร (Format Paragraph) ข้อสอบข้อเขียนแบบปรนัยชนิด 4 ตัวเลือก
- 18.4 เครื่องมือการประเมิน แทรกวัตถุลงบนงานเอกสาร (Insert Object to Document) ข้อสอบข้อเขียนแบบปรนัยชนิด 4 ตัวเลือก
- 18.5 เครื่องมือการประเมิน จัดรูปแบบเอกสาร (Format Document) ข้อสอบข้อเขียนแบบปรนัยชนิด 4 ตัวเลือก
- 18.6 เครื่องมือการประเมิน พิมพ์เอกสาร (Printing Document) ข้อสอบข้อเขียนแบบปรนัยชนิด 4 ตัวเลือก
- 18.7 เครื่องมือการประเมิน ตรวจทานงานเอกสาร (Review Document) ข้อสอบข้อเขียนแบบปรนัยชนิด 4 ตัวเลือก

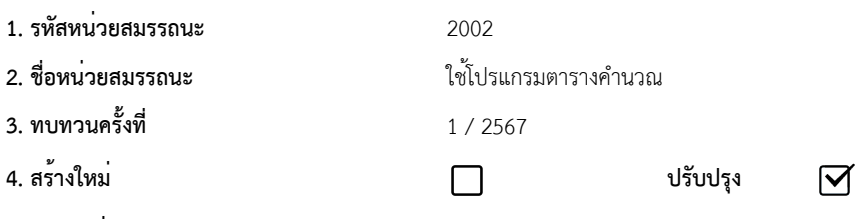

**5. สำหรับชื่ออาชีพและรหัสอาชีพ (Occupational Classification)**

### **6. คำอธิบายหน่วยสมรรถนะ (Description of Unit of Competency)**

ผูที่ผานสมรรถนะนี้จะสามารถใชงานโปรแกรมตารางคำนวณ โดยจัดการงานตารางคำนวณ เช<sub>่</sub>น จัดการแผนงาน จัดการเซลล์ (Cell) แถว (Row) คอลัมน<sup>์</sup> (Column) เพื่อปรับแตงขอมูลดวยการกรอง และเรียงลำดับในแผนงานได รวมถึง สามารถจัดรูปแบบขอมูลในแผนงานโดยใชเครื่องมืออัตโนมัติ (Format as Table) และแทรกวัตถุใหมีความสวยงาม ทั้งนี้ สามารถเขาถึงประสิทธิภาพการคำนวณดวยสูตรฟังก<sup>ั</sup>ชันในโปรแกรมเพื่อคำนวณได<sub>้</sub>ตามตองการ และยังสามารถตั้งคาแผนงานเพื่อปองกันการแกไข (Protect Worksheet) กอนพิมพ์เอกสาร (Printing Worksheet) ออกเป็นชิ้นงานตามความตองการของผูใชงาน

#### **7. สำหรับระดับคุณวุฒิ**

-

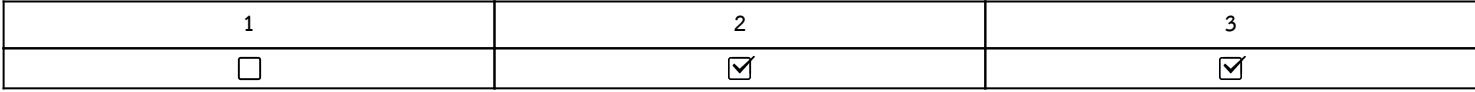

#### **8. กลุ่มอาชีพ (Sector)**

N/A

### **9. ชื่ออาชีพและรหัสอาชีพอื่นที่หน่วยสมรรถนะนี้สามารถใช้ได้ (ถ้ามี)**

N/A

# **10. ข้อกำหนดหรือกฎระเบียบที่เกี่ยวข้อง (Licensing or Regulation Related) (ถ้ามี)**

N/A

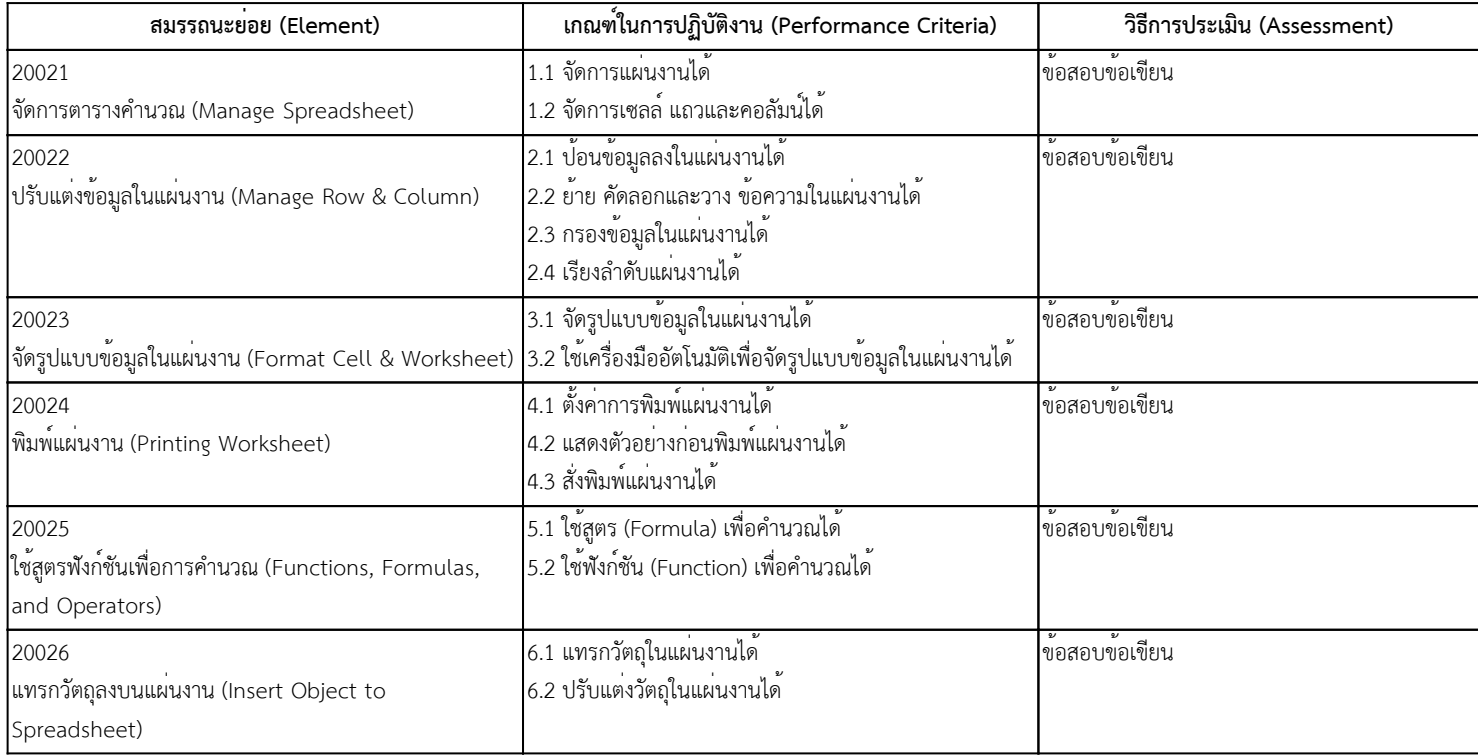

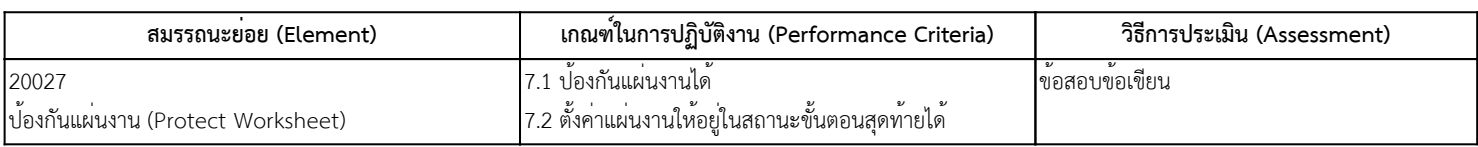

ไม่มี

#### **13. ทักษะและความรู้ที่ต้องการ (Required Skills and Knowledge)**

(ก) ความต้องการด้านทักษะ

1. ปฏิบัติการจัดการตารางคำนวณ

2. ปฏิบัติการปรับแต่งข้อมูลในแผ่นงาน

3. ปฏิบัติการจัดรูปแบบข้อมูลในแผ่นงาน

4. ปฏิบัติการพิมพ์แผ่นงาน

5. ปฏิบัติการใช้สูตรฟังก์ชันเพื่อการคำนวณ

6. ปฏิบัติการแทรกวัตถุลงบนแผ่นงาน

7. ปฏิบัติการป้องกันแผ่นงาน

(ข) ความต้องการด้านความรู้

1. การใช้โปรแกรมตารางคำนวณเบื้องต้น

#### **14. หลักฐานที่ต้องการ (Evidence Guide)**

(ก) หลักฐานการปฏิบัติงาน (Performance Evidence)

N/A

(ข) หลักฐานความรู้ (Knowledge Evidence)

N/A

(ค) คำแนะนำในการประเมิน

N/A

(ง) วิธีการประเมิน

ข้อสอบข้อเขียนแบบปรนัยชนิด 4 ตัวเลือก

#### **15. ขอบเขต (Range Statement)**

(ก) คำแนะนำ

หน่วยสมรรถนะนี้เป็นเรื่องของการจัดการตารางคำนวณ ปรับแต่ง จัดรูปแบบข้อมูลในแผ่นงาน พิมพ์แผ่นงาน

ใช้สูตรหรือใช้ฟังก์ชันเพื่อการคำนวณ แทรกวัตถุและป้องกันแผ่นงาน

(ข) คำอธิบายรายละเอียด

1. จัดการตารางคำนวณ (Manage Spreadsheet) มีขอบเขตครอบคลุม การจัดการงานตารางคำนวณ เช่น New, Open, Save เป็นต้น การจัดการเซลล์ แถว คอลัมน์ เช่น การเลือก การลบ การซ่อนหรือแสดง และการปรับความกว้างของคอลัมน์ หรือความสูงของแถว เป็นต้น

2. ปรับแต่งข้อมูลในแผ่นงาน (Manage Row & Column) มีขอบเขตครอบคลุม การป้อนข้อมูล เช่น ชนิดของข้อมูล (Data Type), การป้อนข้อมูลแบบ AutoFill,

การแก้ไขข้อมูล เป็นต้น การเคลื่อนย้าย เช่น Copy, Cut, Paste, Paste special เป็นต้น รวมทั้งการกรอง (Filter) และการเรียงลำดับ (Sort) ข้อมูล

3. จัดรูปแบบข้อมูลในแผ่นงาน (Format Cell & Worksheet) มีขอบเขตครอบคลุม การจัดรูปแบบ เช่น Font, Accounting Format, Alignment, Merge Cell, Unmerge เป็นต้น รวมทั้งการจัดรูปแบบโดยใช้เครื่องมืออัตโนมัติ เช่น Cell Style, Format As Table, Condition Formatting เป็นต้น

4. พิมพ์แผ่นงาน (Printing Worksheet) มีขอบเขตครอบคลุม การตั้งค่าการพิมพ์ เช่น การเลือกพื้นที่สำหรับพิมพ์ (Print Area) การเลือกเครื่องพิมพ์ การกำหนดจำนวนสำเนา การแสดงตัวอย่างก่อนพิมพ์ รวมทั้งการสั่งพิมพ์ เป็นต้น

5. ใช้สูตรฟังก์ชันเพื่อการคำนวณ (Functions, Formulas, and Operators) มีขอบเขตครอบคลุม การใช้สูตรในการคำนวณ เช่น บวก, ลบ, คูณ, หาร เป็นต้น รวมทั้งการใช้ฟังก์ชันในการคำนวณ เช่น SUM, MIN, MAX, AVERAGE เป็นต้น

6. แทรกวัตถุลงบนแผ่นงาน (Insert Object to Spreadsheet) มีขอบเขตครอบคลุม การแทรกวัตถุ เช่น การแทรกรูปภาพ รูปวาด แผนภูมิ เป็นต้น การปรับแต่งวัตถุ เช่น การปรับขนาด การปรับสี การใส่เส้นขอบ เป็นต้น

7. ป้องกันแผ่นงาน (Protect Worksheet) มีขอบเขตครอบคลุม การป้องกันแผ่นงาน (Protect) รวมทั้งการกำหนดให้เป็นขั้นตอนสุดท้าย (Mark as Final)

### **16. หน่วยสมรรถนะร่วม (ถ้ามี)**

N/A

### **17. อุตสาหกรรมร่วม/กลุ่มอาชีพร่วม (ถ้ามี)**

N/A

- 18.1 เครื่องมือการประเมิน จัดการตารางคำนวณ (Manage Spreadsheet) ข้อสอบข้อเขียนแบบปรนัยชนิด 4 ตัวเลือก
- 18.2 เครื่องมือการประเมิน ปรับแต่งข้อมูลในแผ่นงาน (Manage Row & Column) ข้อสอบข้อเขียนแบบปรนัยชนิด 4 ตัวเลือก
- 18.3 เครื่องมือการประเมิน จัดรูปแบบข้อมูลในแผ่นงาน (Format Cell & Worksheet) ข้อสอบข้อเขียนแบบปรนัยชนิด 4 ตัวเลือก
- 18.4 เครื่องมือการประเมิน พิมพ์แผ่นงาน (Printing Worksheet) ข้อสอบข้อเขียนแบบปรนัยชนิด 4 ตัวเลือก
- 18.5 เครื่องมือการประเมิน ใช้สูตรฟังก์ชันเพื่อการคำนวณ (Functions, Formulas, and Operators) ข้อสอบข้อเขียนแบบปรนัยชนิด 4 ตัวเลือก
- 18.6 เครื่องมือการประเมิน แทรกวัตถุลงบนแผ่นงาน (Insert Object to Spreadsheet) ข้อสอบข้อเขียนแบบปรนัยชนิด 4 ตัวเลือก
- 18.7 เครื่องมือการประเมิน ป้องกันแผ่นงาน (Protect Worksheet) ข้อสอบข้อเขียนแบบปรนัยชนิด 4 ตัวเลือก

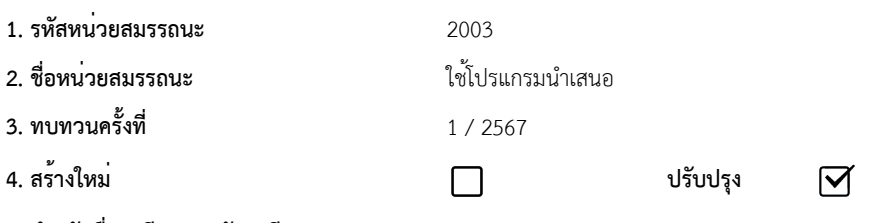

**5. สำหรับชื่ออาชีพและรหัสอาชีพ (Occupational Classification)**

#### **6. คำอธิบายหน่วยสมรรถนะ (Description of Unit of Competency)**

ผู้ที่ผ่านสมรรถนะนี้จะสามารถใช้งานโปรแกรมงานนำเสนอ ในการจัดการงานนำเสนอ เพื่อสร้าง จัดการมุมมอง โดยใช้เค้าโครงให้เข้ากับงานนำเสนอ แทรกสัญลักษณ์แสดงหัวข้อย่อย (Bullet) แทรกวัตถุและปรับแต่งวัตถุเพื่อความสวยงาม รวมถึงกำหนดการเคลื่อนไหว (Configure Animations and Slide Transitions) ให้งานนำเสนอมีความโดดเด่น และทันสมัย อีกทั้ง ยังสามารถตั้งค่างานนำเสนอ (Setup Slide Show) ออกเป็นชิ้นงานได้อย่างมีประสิทธิภาพ

#### **7. สำหรับระดับคุณวุฒิ**

-

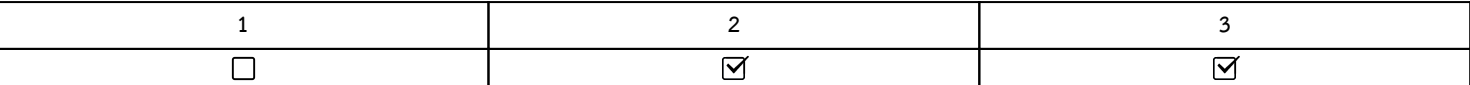

#### **8. กลุ่มอาชีพ (Sector)**

N/A

### **9. ชื่ออาชีพและรหัสอาชีพอื่นที่หน่วยสมรรถนะนี้สามารถใช้ได้ (ถ้ามี)**

N/A

## **10. ข้อกำหนดหรือกฎระเบียบที่เกี่ยวข้อง (Licensing or Regulation Related) (ถ้ามี)**

N/A

### **11. สมรรถนะย่อยและเกณฑ์การปฏิบัติงาน (Elements and Performance Criteria)**

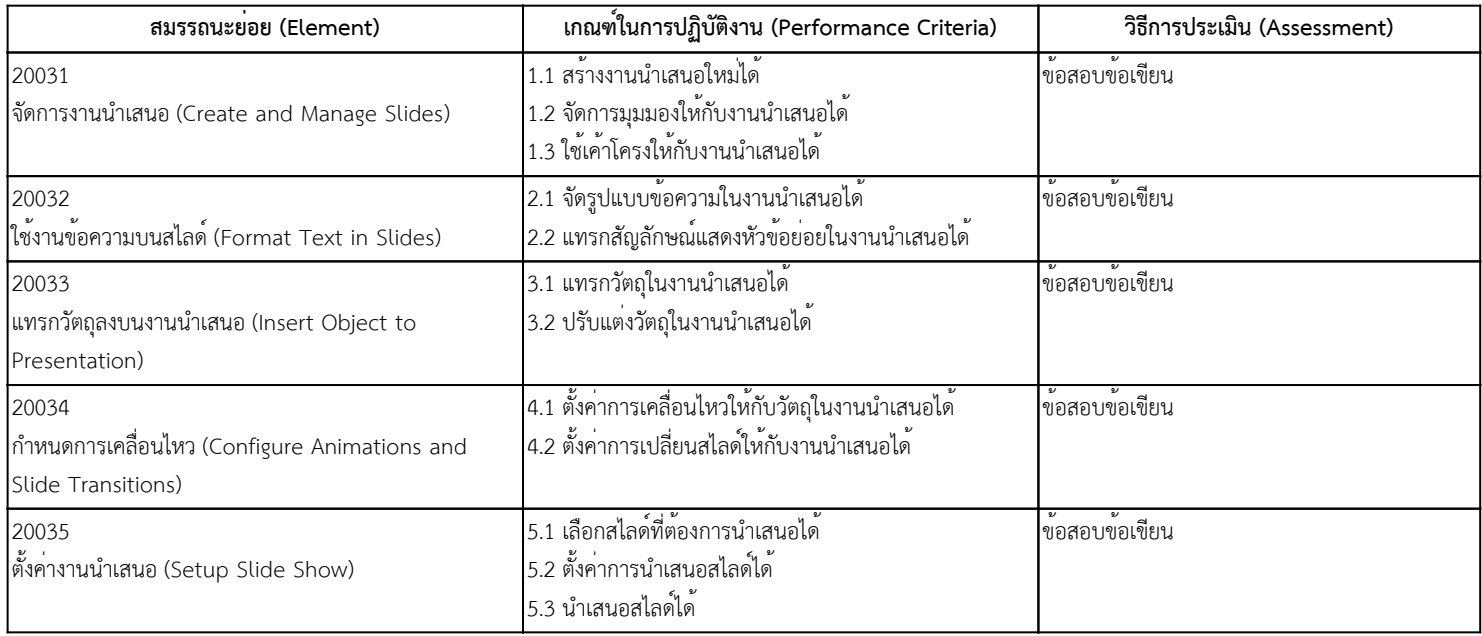

### **12. ความรู้และทักษะก่อนหน้าที่จำเป็น (Pre-requisite Skill & Knowledge)**

ไม่มี

**13. ทักษะและความรู้ที่ต้องการ (Required Skills and Knowledge)**

(ก) ความต้องการด้านทักษะ

- 1. ปฏิบัติการจัดการงานนำเสนอ
- 2. ปฏิบัติการใช้งานข้อความบนสไลด์
- 3. ปฏิบัติการแทรกวัตถุลงบนงานนำเสนอ
- 4. ปฏิบัติการกำหนดการเคลื่อนไหว
- 5. ปฏิบัติการตั้งค่างานนำเสนอ

(ข) ความต้องการด้านความรู้

1. การใช้โปรแกรมด้านการนำเสนอเบื้องต้น

### **14. หลักฐานที่ต้องการ (Evidence Guide)**

(ก) หลักฐานการปฏิบัติงาน (Performance Evidence)

N/A

(ข) หลักฐานความรู้ (Knowledge Evidence)

N/A

(ค) คำแนะนำในการประเมิน

N/A

(ง) วิธีการประเมิน

ข้อสอบข้อเขียนแบบปรนัยชนิด 4 ตัวเลือก

### **15. ขอบเขต (Range Statement)**

(ก) คำแนะนำ

หน่วยสมรรถนะนี้เป็นเรื่องของการจัดการงานนำเสนอ จัดการข้อความ แทรกวัตถุ กำหนดการเคลื่อนไหวและตั้งค่าสไลด์ให้กับงานนำเสนอ

(ข) คำอธิบายรายละเอียด

1. จัดการงานนำเสนอ (Create and Manage Slides) มีขอบเขตครอบคลุม การจัดการงานนำเสนอ เช่น New, Open, Save เป็นต้น การจัดการมุมมองการใช้งาน และการเลือกใช้เค้าโครงของงานนำเสนอ เช่น Views และ Layout

2. ใช้งานข้อความบนสไลด์ (Format Text in Slides) มีขอบเขตครอบคลุม การจัดรูปแบบข้อความงานนำเสนอ เช่น คำสั่ง Format และ Font เป็นต้น รวมทั้งการใช้เครื่องหมายนำหน้าหัวข้อข้อความบนงานนำเสนอ เช่น กลุ่มคำสั่ง Bullets และ Numbering เป็นต้น

3. แทรกวัตถุลงบนงานนำเสนอ (Insert Object to Presentation) มีขอบเขตครอบคลุม การแทรกวัตถุบนงานนำเสนอ เช่น การแทรก Picture, Chart, และ Smart Art เป็นต้น รวมทั้งการปรับแต่งวัตถุบนงานนำเสนอ เช่น กลุ่มคำสั่ง Format Object เป็นต้น

4. กำหนดการเคลื่อนไหว (Configure Animations and Slide Transitions) มีขอบเขตครอบคลุม การกำหนดการเคลื่อนไหวบนงานนำเสนอ เช่น กลุ่มคำสั่ง Animation เป็นต้น รวมทั้งการกำหนดรูปแบบการเปลี่ยนหน้าสไลด์งานนำเสนอ เช่น กลุ่มคำสั่ง Transition เป็นต้น

5. ตั้งค่างานนำเสนอ (Setup Slide Show) มีขอบเขตครอบคลุม การกำหนดสไลด์สำหรับการนำเสนองาน เช่น กลุ่มคำสั่ง Custom Slide Show เป็นต้น การตั้งค่าการงานนำเสนอ เช่น กลุ่มคำสั่ง Setup Slide Show รวมทั้งการนำเสนองานโดยการใช้กลุ่มคำสั่ง Presentation เป็นต้น

### **16. หน่วยสมรรถนะร่วม (ถ้ามี)**

N/A

**17. อุตสาหกรรมร่วม/กลุ่มอาชีพร่วม (ถ้ามี)**

N/A

- 18.1 เครื่องมือการประเมิน จัดการงานนำเสนอ (Create and Manage Slides) ข้อสอบข้อเขียนแบบปรนัยชนิด 4 ตัวเลือก
- 18.2 เครื่องมือการประเมิน ใช้งานข้อความบนสไลด์ (Format Text in Slides) ข้อสอบข้อเขียนแบบปรนัยชนิด 4 ตัวเลือก
- 18.3 เครื่องมือการประเมิน แทรกวัตถุลงบนงานนำเสนอ (Insert Object to Presentation) ข้อสอบข้อเขียนแบบปรนัยชนิด 4 ตัวเลือก
- 18.4 เครื่องมือการประเมิน กำหนดการเคลื่อนไหว (Configure Animations and Slide Transitions) ข้อสอบข้อเขียนแบบปรนัยชนิด 4 ตัวเลือก
- 18.5 เครื่องมือการประเมิน ตังคางานนำเสนอ (Setup Slide Show) ขอสอบขอเขียนแบบปรนัยชนิด 4 ตัวเลือก

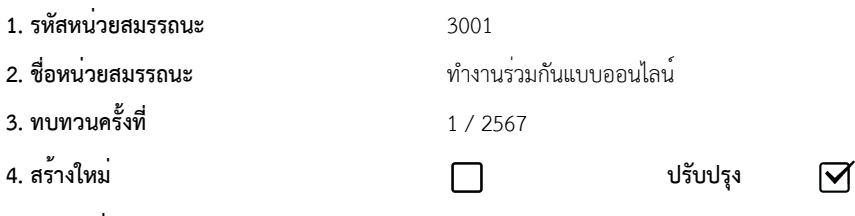

**5. สำหรับชื่ออาชีพและรหัสอาชีพ (Occupational Classification)**

# **6. คำอธิบายหน่วยสมรรถนะ (Description of Unit of Competency)**

ผู้ที่ผ่านสมรรถนะนี้จะสามารถเลือกใช้ และแบ่งปันแอปพลิเคชัน พื้นที่ใช้งาน การแบ่งปันหน้าจอ (Screen Sharing Tools) รวมถึงการประชุมทางไกลผ่านจอภาพ (Online Conference Tools) เพื่อประสิทธิภาพในการทำงานร่วมกันแบบออนไลน์

#### **7. สำหรับระดับคุณวุฒิ**

-

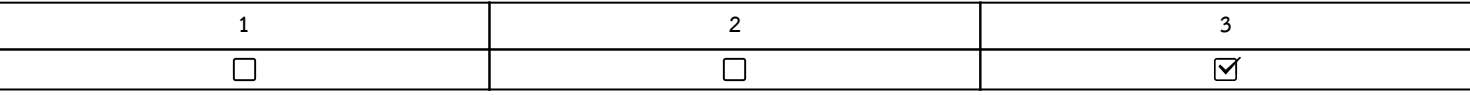

#### **8. กลุ่มอาชีพ (Sector)**

N/A

# **9. ชื่ออาชีพและรหัสอาชีพอื่นที่หน่วยสมรรถนะนี้สามารถใช้ได้ (ถ้ามี)**

N/A

# **10. ข้อกำหนดหรือกฎระเบียบที่เกี่ยวข้อง (Licensing or Regulation Related) (ถ้ามี)**

N/A

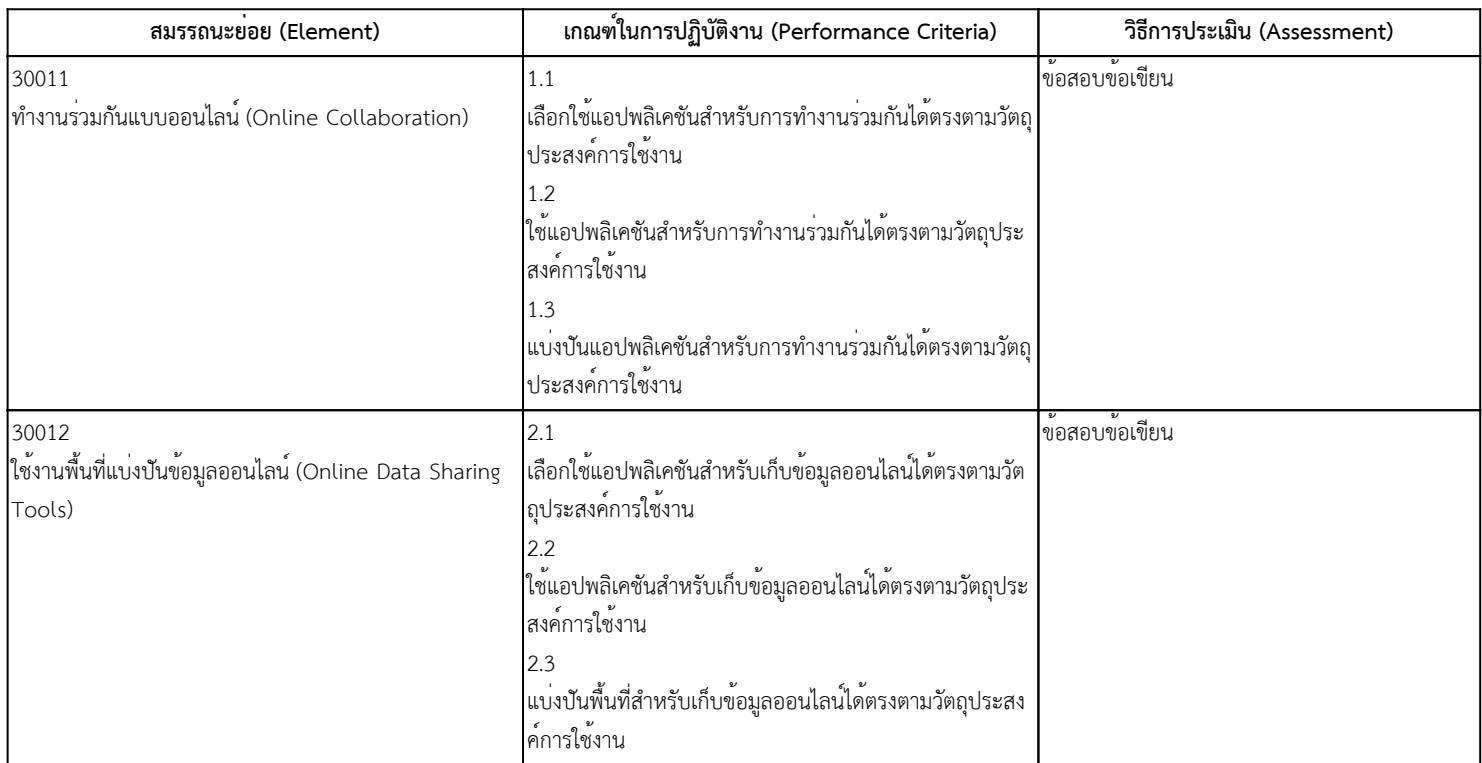

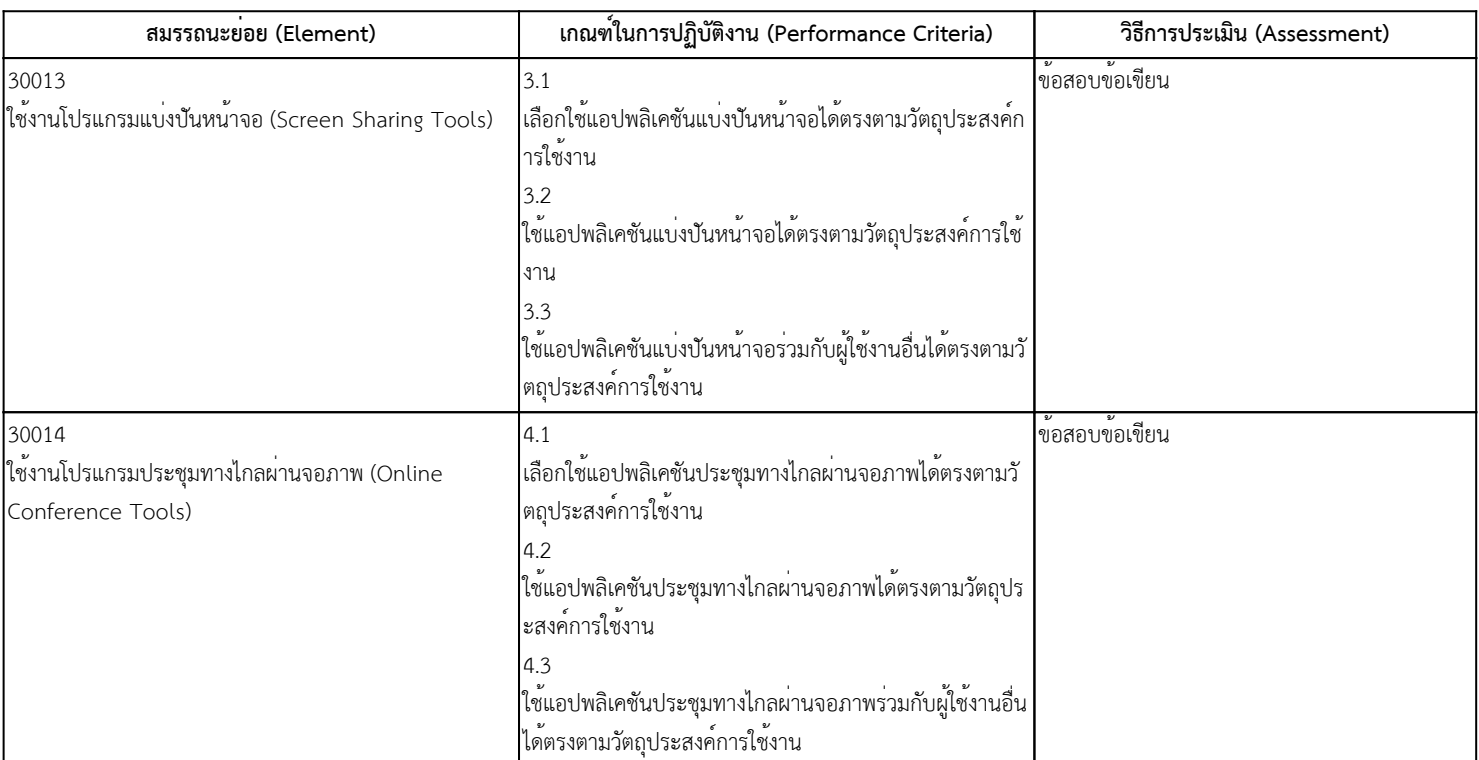

ไม่มี

# **13. ทักษะและความรู้ที่ต้องการ (Required Skills and Knowledge)**

- (ก) ความต้องการด้านทักษะ
- 1. ปฏิบัติการใช้งานพื้นที่ทำงานแบบออนไลน์
- 2. ปฏิบัติการใช้งานพื้นที่แบ่งปันข้อมูลออนไลน์
- 3. ปฏิบัติการใช้งานโปรแกรมแบ่งปันหน้าจอ
- 4. ปฏิบัติการใชงานโปรแกรมประชุมทางไกลผานจอภาพ
- (ข) ความตองการดานความรู
- 1. พื้นที่ทำงานร่วมกันแบบออนไลน์
- 2. โปรแกรมใช้ทำงานร่วมกันแบบออนไลน์

### **14. หลักฐานที่ต้องการ (Evidence Guide)**

(ก) หลักฐานการปฏิบัติงาน (Performance Evidence)

N/A

(ข) หลักฐานความรู้ (Knowledge Evidence)

N/A

(ค) คำแนะนำในการประเมิน

N/A

(ง) วิธีการประเมิน

ข้อสอบข้อเขียนแบบปรนัยชนิด 4 ตัวเลือก

#### **15. ขอบเขต (Range Statement)**

#### (ก) คำแนะนำ

 หน่วยสมรรถนะนี้เป็นเรื่องของการทำงานร่วมกันแบบออนไลน์ แบ่งปันพื้นที่ข้อมูลออนไลน์ (Online Data Sharing Tools) ใช้งานโปรแกรมแบ่งปันหน้าจอ (Screen Sharing Tools) และใช้งานโปรแกรมประชุมทางไกลผ่านจอภาพ (Online Conference Tools)

(ข) คำอธิบายรายละเอียด

1. ทำงานร่วมกันแบบออนไลน์ (Online Collaboration) มีขอบเขตครอบคลุม การเลือก การใช้และการแบ่งปันแอปพลิเคชันสำหรับการทำงานร่วมกัน เช่น Microsoft 365,

Google Docs, Google Sheet, Google Slide เป็นต้น

2. ใช้งานพื้นที่แบ่งปันข้อมูลออนไลน์ (Online Data Sharing Tools) มีขอบเขตครอบคลุม การเลือก การใช้ และการแบ่งปันพื้นที่แบ่งปันข้อมูลออนไลน์ เช่น OneDrive, Google Drive, Drop box เป็นต้น

3. ใช้งานโปรแกรมแบ่งปันหน้าจอ (Screen Sharing Tools) มีขอบเขตครอบคลุม การเลือกและการใช้โปรแกรมแบ่งปันหน้าจอ เช่น MS Team, Zoom, Google Meet, TeamViewer, AnyDesk เป็นต้น รวมทั้งการใช้คำสั่งแบ่งปันหน้าจอ

4. ใช้งานโปรแกรมประชุมทางไกลผ่านจอภาพ (Online Conference Tools) มีขอบเขตครอบคลุม การเลือกและการใช้โปรแกรมประชุมทางไกลผ่านจอภาพ เช่น MS Team, Zoom, Webex, Skype, Google Meet เป็นต้น รวมทั้งการใช้งานโปรแกรมประชุมทางไกลผ่านจอภาพร่วมกันกับผู้ใช้งานท่านอื่น

### **16. หน่วยสมรรถนะร่วม (ถ้ามี)**

N/A

### **17. อุตสาหกรรมร่วม/กลุ่มอาชีพร่วม (ถ้ามี)**

N/A

- 18.1 เครื่องมือการประเมิน ทำงานร่วมกันแบบออนไลน์ (Online Collaboration) ข้อสอบข้อเขียนแบบปรนัยชนิด 4 ตัวเลือก
- 18.2 เครื่องมือการประเมิน ใช้งานพื้นที่แบ่งปันข้อมูลออนไลน์ (Online Data Sharing Tools) ข้อสอบข้อเขียนแบบปรนัยชนิด 4 ตัวเลือก
- 18.3 เครื่องมือการประเมิน ใช้งานโปรแกรมแบ่งปันหน้าจอ (Screen Sharing Tools) ข้อสอบข้อเขียนแบบปรนัยชนิด 4 ตัวเลือก
- 18.4 เครื่องมือการประเมิน ใช้งานโปรแกรมประชุมทางไกลผ่านจอภาพ (Online Conference Tools) ข้อสอบข้อเขียนแบบปรนัยชนิด 4 ตัวเลือก

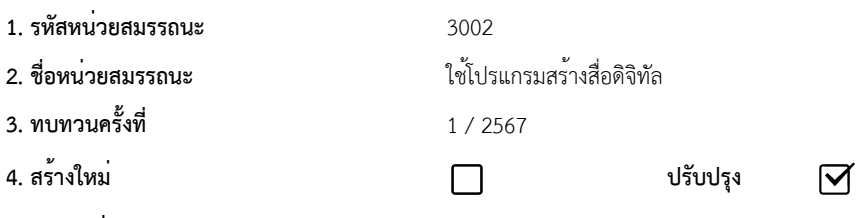

**5. สำหรับชื่ออาชีพและรหัสอาชีพ (Occupational Classification)**

#### **6. คำอธิบายหน่วยสมรรถนะ (Description of Unit of Competency)**

ผู้ที่ผ่านสมรรถนะนี้จะสามารถใช้โปรแกรมสร้างสื่อดิจิทัลได้ เช่น การใช้โปรแกรมสร้างเว็บเพื่อออกแบบหน้าเว็บเพจ แทรกวัตถุ พร้อมเผยแพร่ออกสู่สาธารณะ โดยเลือกใช้สื่อดิจิทัลเช่น รูปภาพ ภาพเคลื่อนไหว หรือภาพจากโปรแกรมการจับการทำงานของหน้าจอ (Screen Capture Application) นำมาบันทึกและปรับแต่งโดยใช้โปรแกรมตกแต่งภาพ (Photo Editing Application) โปรแกรมตัดต่อสื่อภาพเคลื่อนไหว (Motion Graphic Application) นำมาเป็นชิ้นงานให้มีประสิทธิภาพให้ดียิ่งขึ้น

#### **7. สำหรับระดับคุณวุฒิ**

-

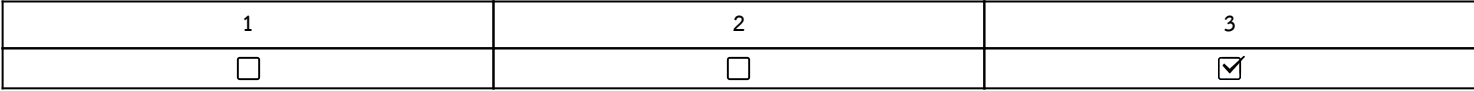

#### **8. กลุ่มอาชีพ (Sector)**

N/A

### **9. ชื่ออาชีพและรหัสอาชีพอื่นที่หน่วยสมรรถนะนี้สามารถใช้ได้ (ถ้ามี)**

N/A

# **10. ข้อกำหนดหรือกฎระเบียบที่เกี่ยวข้อง (Licensing or Regulation Related) (ถ้ามี)**

N/A

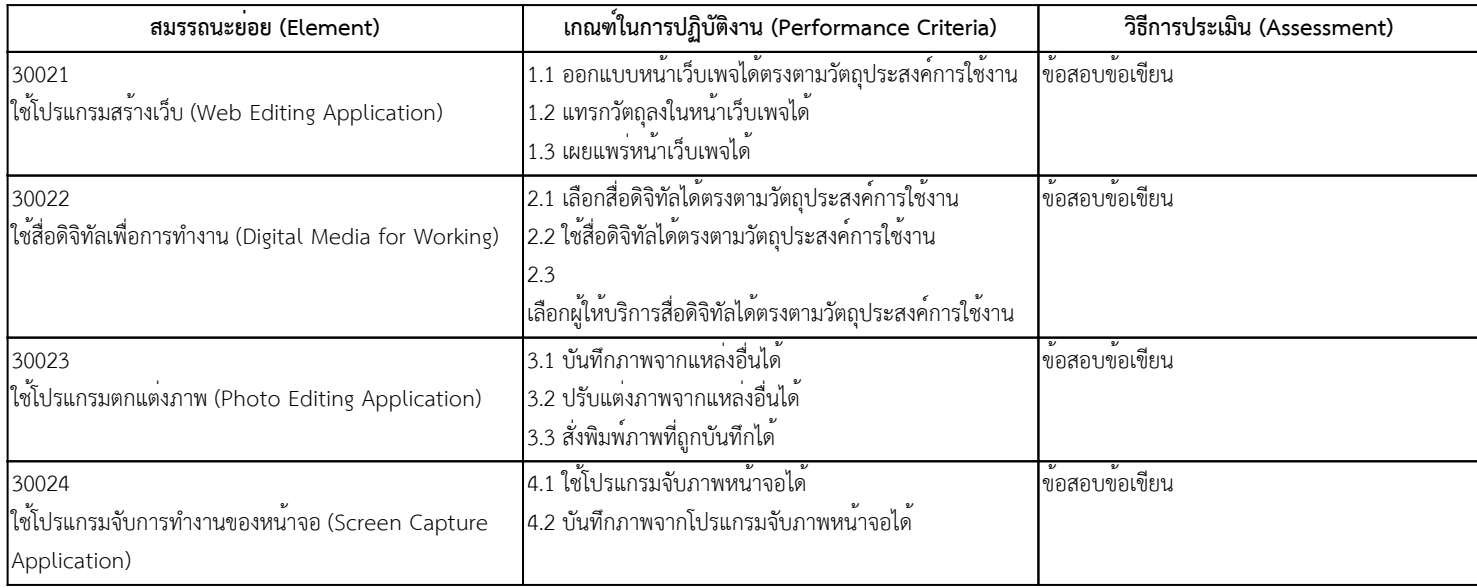

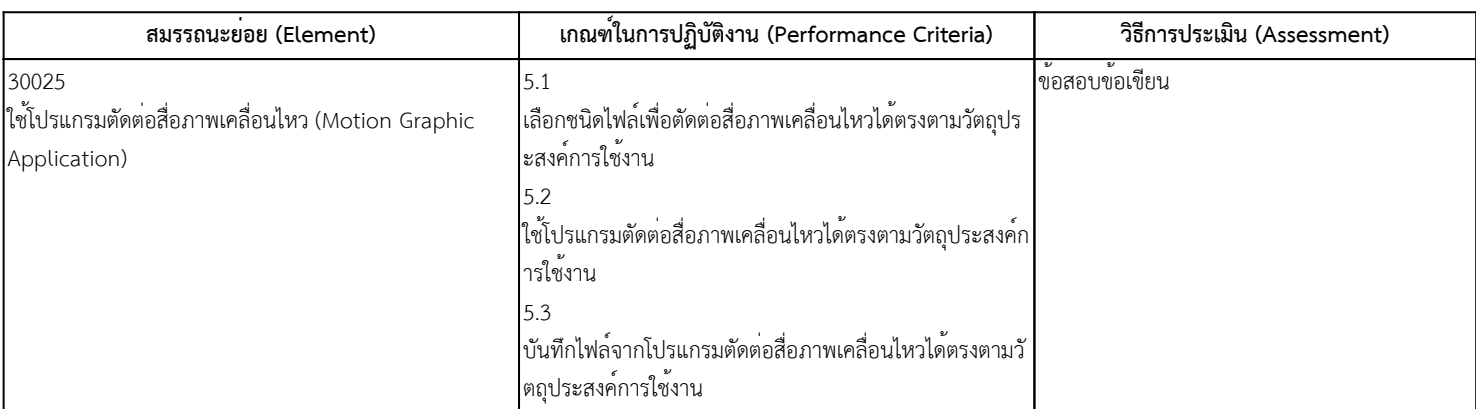

ไม่มี

#### **13. ทักษะและความรู้ที่ต้องการ (Required Skills and Knowledge)**

- (ก) ความต้องการด้านทักษะ
- 1. ปฏิบัติการใช้โปรแกรมสร้างเว็บ
- 2. ปฏิบัติการใช้สื่อดิจิทัลเพื่อการทำงาน
- 3. ปฏิบัติการใช้โปรแกรมตกแต่งภาพ
- 4. ปฏิบัติการใช้โปรแกรมจับการทำงานของหน้าจอ
- 5. ปฏิบัติการใช้โปรแกรมตัดต่อสื่อภาพเคลื่อนไหว
- (ข) ความต้องการด้านความรู้
- 1. การใช้งานคอมพิวเตอร์เบื้องต้น
- 2. พื้นฐานด้านการออกแบบและตกแต่งรูปภาพ

#### **14. หลักฐานที่ต้องการ (Evidence Guide)**

(ก) หลักฐานการปฏิบัติงาน (Performance Evidence)

- N/A
- (ข) หลักฐานความรู้ (Knowledge Evidence)
	- N/A
- (ค) คำแนะนำในการประเมิน
	- N/A

```
(ง) วิธีการประเมิน
```
ข้อสอบข้อเขียนแบบปรนัยชนิด 4 ตัวเลือก

#### **15. ขอบเขต (Range Statement)**

(ก) คำแนะนำ

หน่วยสมรรถนะนี้เป็นเรื่องของการใช้โปรแกรมสร้างเว็บ ใช้สื่อดิจิทัลเพื่อการทำงาน ใช้โปรแกรมตกแต่งภาพ (Photo Editing Application)

ใช้โปรแกรมจับการทำงานของหน้าจอ (Screen Capture Application) และใช้โปรแกรมตัดต่อสื่อภาพคลื่อนไหว (Motion Graphic Application) (ข) คำอธิบายรายละเอียด

1. ใช้โปรแกรมสร้างเว็บ (Web Editing Application) มีขอบเขตครอบคลุม การออกแบบหน้าเว็บเพจ ด้วยการปรับแต่งตัวอักษร การสร้างจุดเชื่อมโยง การสร้างตาราง อีกทั้งการใส่ CSS Styles และการแทรกวัตถุต่าง ๆ บนเว็บเพจ เช่นรูปภาพ และแบบฟอร์ม รวมถึงการเผยแพร่เว็บเพจ

2. ใช้สื่อดิจิทัลเพื่อการทำงาน (Digital Media for Working) มีขอบเขตครอบคลุม การเลือกและการใช้สื่อดิจิทัลแบบต่าง ๆ เช่น สื่อประเภทเว็บไซต์ สื่อประเภทสื่อสังคมออนไลน์ สื่อประเภท E Book เป็นต้น ตลอดจนการเลือกผู้ให้บริการสื่อดิจิทัล

3. ใช้โปรแกรมตกแต่งภาพ (Photo Editing Application) มีขอบเขตครอบคลุม การบันทึกภาพจากแหล่งข้อมูลต่าง ๆ เช่น หน้าจอคอมพิวเตอร์ หน้าเว็บเพจ สแกนเนอร์ เป็นต้น และการปรับแต่งรูปด้วยโปรแกรมตกแต่งภาพ รวมถึงการบันทึกไฟล์ภาพเพื่อนำไปใช้งาน

4. ใช้โปรแกรมจับการทำงานของหน้าจอ (Screen Capture Application) มีขอบเขตครอบคลุม การใช้โปรแกรมสำหรับจับการทำงานของหน้าจอ ตัวอย่างเช่น Snipping Tool เป็นต้น รวมถึงการบันทึกไฟล์เพื่อนำไปใช้งาน

5. ใช้โปรแกรมตัดต่อสื่อภาพเคลื่อนไหว (Motion Graphic Application) มีขอบเขตครอบคลุม ชนิดไฟล์ที่นำเข้ามาใช้งานเพื่อการตัดต่อสื่อภาพเคลื่อนไหว

การใช้โปรแกรมตัดต่อสื่อภาพเคลื่อนไหว รวมถึงการบันทึกไฟล์เพื่อนำไปใช้งาน

# **16. หน่วยสมรรถนะร่วม (ถ้ามี)**

N/A

**17. อุตสาหกรรมร่วม/กลุ่มอาชีพร่วม (ถ้ามี)**

N/A

- 18.1 เครื่องมือการประเมิน ใช้โปรแกรมสร้างเว็บ (Web Editing Application) ข้อสอบข้อเขียนแบบปรนัยชนิด 4 ตัวเลือก
- 18.2 เครื่องมือการประเมิน ใช้สื่อดิจิทัลเพื่อการทำงาน (Digital Media for Working) ข้อสอบข้อเขียนแบบปรนัยชนิด 4 ตัวเลือก
- 18.3 เครื่องมือการประเมิน ใช้โปรแกรมตกแต่งภาพ (Photo Editing Application) ข้อสอบข้อเขียนแบบปรนัยชนิด 4 ตัวเลือก
- 18.4 เครื่องมือการประเมิน ใช้โปรแกรมจับการทำงานของหน้าจอ (Screen Capture Application) ข้อสอบข้อเขียนแบบปรนัยชนิด 4 ตัวเลือก
- 18.5 เครื่องมือการประเมิน ใช้โปรแกรมตัดต่อสื่อภาพเคลื่อนไหว (Motion Graphic Application) ขอสอบขอเขียนแบบปรนัยชนิด 4 ตัวเลือก

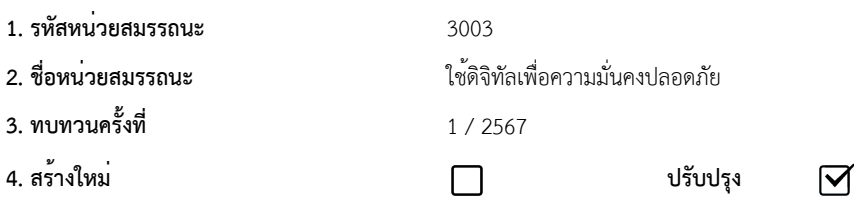

**5. สำหรับชื่ออาชีพและรหัสอาชีพ (Occupational Classification)**

#### **6. คำอธิบายหน่วยสมรรถนะ (Description of Unit of Competency)**

ผูที่ผานสมรรถนะนี้จะสามารถระบุวิธีปองกันภัยคุกคามดานความมั่นคงปลอดภัยได เช่น ระบุวิธีปองกันขอมูล การใชงานเว็บเบราว<sup>ุ</sup>เซอร์ และการใชโปรแกรมเสริม (Extension) ที่ปลอดภัยสำหรับเว็บเบราว<sup>์</sup>เซอร์ รวมถึงสามารถกำหนดประเภทการพิสูจน<sup>์</sup>ตัวตนโดยใช<sub>่</sub>ปัจจัยทางชีวมาตร

#### **7. สำหรับระดับคุณวุฒิ**

-

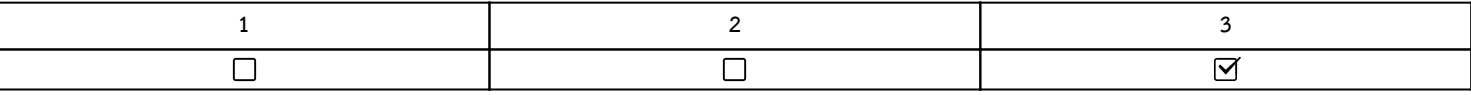

#### **8. กลุ่มอาชีพ (Sector)**

N/A

# **9. ชื่ออาชีพและรหัสอาชีพอื่นที่หน่วยสมรรถนะนี้สามารถใช้ได้ (ถ้ามี)**

N/A

# **10. ข้อกำหนดหรือกฎระเบียบที่เกี่ยวข้อง (Licensing or Regulation Related) (ถ้ามี)**

N/A

#### **11. สมรรถนะย่อยและเกณฑ์การปฏิบัติงาน (Elements and Performance Criteria)**

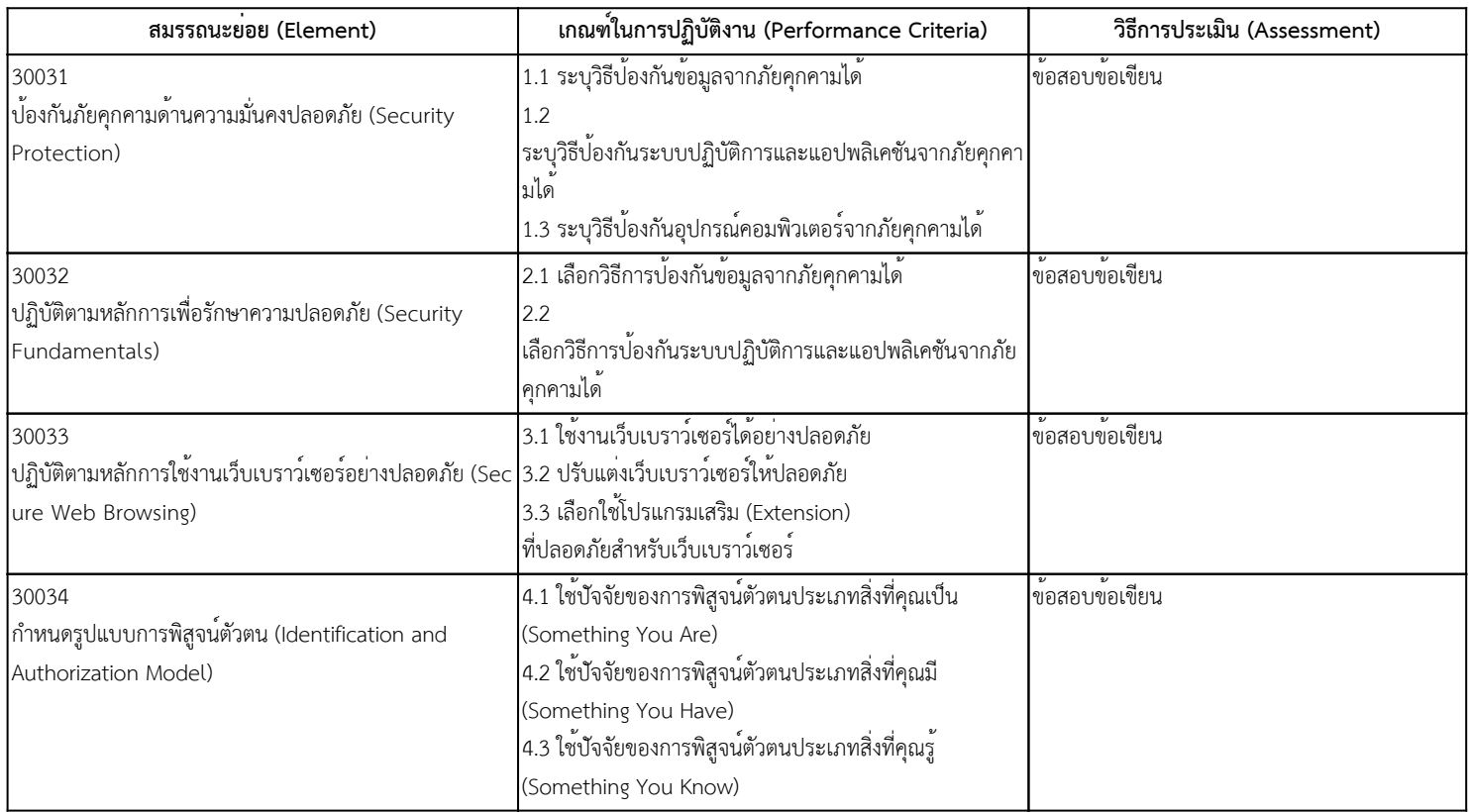

**12. ความรู้และทักษะก่อนหน้าที่จำเป็น (Pre-requisite Skill & Knowledge)**

ไม่มี

### **13. ทักษะและความรู้ที่ต้องการ (Required Skills and Knowledge)**

(ก) ความต้องการด้านทักษะ

1. ป้องกันภัยคุกคามด้านความมั่นคงปลอดภัย

2. ปฏิบัติตามหลักเพื่อรักษาความปลอดภัย

3. ปฏิบัติตามหลักการใช้งานเว็บเบราว์เซอร์อย่างปลอดภัย

4. กำหนดรูปแบบการพิสูจน์ตัวตน

(ข) ความต้องการด้านความรู้

1. ใช้ดิจิทัลเพื่อความมั่นคงปลอดภัย

2. ประเด็นทางสังคม ความเป็นส่วนตัว จริยธรรม และกฎหมายที่เกี่ยวข้อง

# **14. หลักฐานที่ต้องการ (Evidence Guide)**

(ก) หลักฐานการปฏิบัติงาน (Performance Evidence)

N/A

(ข) หลักฐานความรู้ (Knowledge Evidence)

N/A

(ค) คำแนะนำในการประเมิน

N/A

(ง) วิธีการประเมิน

ข้อสอบข้อเขียนแบบปรนัยชนิด 4 ตัวเลือก

#### **15. ขอบเขต (Range Statement)**

(ก) คำแนะนำ

 หน่วยสมรรถนะนี้เป็นเรื่องของการป้องกันภัยคุกคามทางไซเบอร์ แนวปฏิบัติเพื่อรักษาความปลอดภัยให้กับข้อมูลและแอปพลิเคชัน หลักการใช้เว็บเบราว์เซอร์อย่างปลอดภัยและการกำหนดรูปแบบการพิสูจน์ตัวตน (Identification and Authorization Model)

(ข) คำอธิบายรายละเอียด

1. ป้องกันภัยคุกคามด้านความมั่นคงปลอดภัย (Security Protection) มีขอบเขตครอบคลุม ภัยคุกคามด้านความมั่นคงปลอดภัยของข้อมูล เช่น การนำแฟ้มข้อมูลขึ้นสู่การทำงานบนระบบออนไลน์ หรือคลาวด์คอมพิวติง วิธีการป้องกันการแก้ไขข้อมูลที่มีประสิทธิภาพ การเข้ารหัส และการจัดเก็บแฟ้มข้อมูลลงสื่อจัดเก็บ เป็นต้น การป้องกันภัยคุกคามด้านความมั่นคงปลอดภัยของโปรแกรม เช่น โปรแกรมธนาคารออนไลน์ (Mobile Banking) โปรแกรมสื่อสังคมออนไลน์ และ การปรับปรุงข้อบกพร่องและรุ่นของโปรแกรม เป็นต้น รวมทั้งการป้องกันภัยคุกคามด้านความมั่นคงปลอดภัยของอุปกรณ์คอมพิวเตอร์ เช่น การป้องกันการแพร่กระจายของไวรัสคอมพิวเตอร์ผ่านอุปกรณ์จัดเก็บข้อมูล การติดตามอุปกรณ์คอมพิวเตอร์เมื่อสูญหาย และความมั่นคงปลอดภัยของอุปกรณ์คอมพิวเตอร์ 2. ปฏิบัติตามหลักการเพื่อรักษาความปลอดภัย (Security Fundamentals) มีขอบเขตครอบคลุม การรักษาความปลอดภัยของข้อมูล เช่น การเข้ารหัสแฟ้มข้อมูล ช่องทางการรักษาความปลอดภัยที่เหมาะสมกับการส่งผ่านข้อมูลในสถานะข้อมูลมีการรับ-ส่งข้อมูล (Data in Transit) หรือสถานะข้อมูลไม่มีการรับ-ส่งข้อมูล (Data at Rest) แนวปฏิบัติที่ดีในการจัดเก็บข้อมูลให้ปลอดภัย การทำลายข้อมูล การกู้คืนข้อมูล และนโยบายภาครัฐกับระบบการรักษาข้อมูล เป็นต้น พร้อมทั้งการรักษาความปลอดภัยให้กับโปรแกรม เช่น กระบวนการอัปเดตโปรแกรมเพื่อปิดช่องโหว่ เป็นต้น

3. ปฏิบัติตามหลักการใช้งานเว็บเบราว์เซอร์อย่างปลอดภัย (Secure Web Browsing) มีขอบเขตครอบคลุม การปรับแต่งความปลอดภัยของเว็บเบราว์เซอร์ เช่น การกำหนดค่าให้จำชื่อบัญชีผู้ใช้และรหัสผ่าน การล้าง Cache, การกำหนดค่าความปลอดภัยในการเข้าระบบอินเทอร์เน็ต, การอนุญาตให้ run script บนเว็บเบราว์เซอร์ และการใช้งานเว็บเบราว์เซอร์ในโหมดไม่ระบุตัวตน เป็นต้น การใช้งานเว็บเบราว์เซอร์อย่างปลอดภัย เช่น การใช้ https, การ log off, การใช้งานผ่าน proxy และการเข้าถึงเว็บไซต์ที่น่าเชื่อถือ เป็นต้น พร้อมทั้งการใช้งานส่วนขยาย (Extension) สำหรับเว็บเบราว์เซอร์

4. กำหนดรูปแบบการพิสูจน์ตัวตน (Identification and Authorization Model) มีขอบเขตครอบคลุม การใช้ปัจจัยของการพิสูจน์ตัวตนประเภทสิ่งที่คุณเป็น (Something You Are) เช่น ลายนิ้วมื้อ, ม่านตา, เสียง, ใบหน้า เป็นต้น

การใช้ปัจจัยของการพิสูจน์ตัวตนประเภทสิ่งที่คุณมี (Something You Have) เช่น หมายเลย OTP, บัตรประชาชน เป็นต้น การใช้ปัจจัยของการพิสูจน์ตัวตนประเภทสิ่งที่คุณรู้ (Something You Know) เช่น ชื่อบัญชีผู้ใช้ (Username), รหัสผ่าน (Password) เป็นต้น

### **16. หน่วยสมรรถนะร่วม (ถ้ามี)**

N/A

## **17. อุตสาหกรรมร่วม/กลุ่มอาชีพร่วม (ถ้ามี)**

N/A

- 18.1 เครื่องมือการประเมิน ป้องกันภัยคุกคามด้านความมั่นคงปลอดภัย (Security Protection) ข้อสอบข้อเขียนแบบปรนัยชนิด 4 ตัวเลือก
- 18.2 เครื่องมือการประเมิน ปฏิบัติตามหลักการเพื่อรักษาความปลอดภัย (Security Fundamentals) ข้อสอบข้อเขียนแบบปรนัยชนิด 4 ตัวเลือก
- 18.3 เครื่องมือการประเมิน ปฏิบัติตามหลักการใช้งานเว็บเบราว์เซอร์อย่างปลอดภัย (Secure Web Browsing) ข้อสอบข้อเขียนแบบปรนัยชนิด 4 ตัวเลือก
- 18.4 เครื่องมือการประเมิน กำหนดรูปแบบการพิสูจน์ตัวตน (Identification and Authorization Model) ข้อสอบข้อเขียนแบบปรนัยชนิด 4 ตัวเลือก